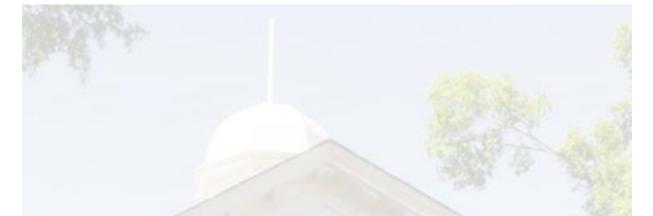

# Chesterfield County Commissioner of the Revenue

# Citizen Portal Manual

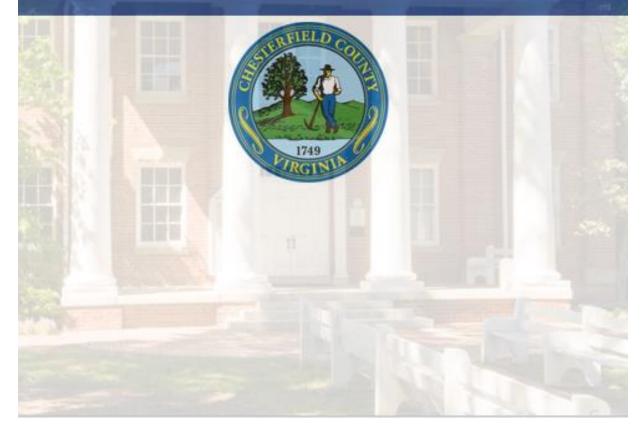

# TABLE OF CONTENTS

| Creating a Citizen Account                                                                 | 3  |
|--------------------------------------------------------------------------------------------|----|
| Adding an Existing Account to the Portal                                                   | 4  |
| Primary Owner/Manager                                                                      | 5  |
| Secondary User                                                                             | 5  |
| Business Filing Instructions                                                               | 8  |
| New Business License Application                                                           | 8  |
| Renewing a Business License                                                                |    |
| Paying for your Business License through the Portal                                        |    |
| Adding a New Classification to an Existing License                                         | 26 |
| Business Personal Property and Specialty Tax Filing Instructions                           |    |
| Filing Business Personal Property                                                          |    |
| Short-Term Rental Annual Renewal                                                           |    |
| Short Term Rental Quarterly Filing                                                         |    |
| Consumer/Consumption Monthly Tax Filing                                                    | 41 |
| Transient Occupancy Monthly Filing                                                         |    |
| Vehicle Personal Property Instructions                                                     | 47 |
| Viewing Personal Property Account details                                                  | 47 |
| Appeal of Personal Property Assessment                                                     |    |
| Application for High Mileage Discount                                                      |    |
| Application for Vehicle Condition Discount                                                 | 51 |
| Boat Registration Form                                                                     |    |
| Boat Condition Certification                                                               | 53 |
| Military Spouses Residency Relief Form                                                     | 54 |
| Vehicle Usage Certification                                                                |    |
| Vehicle Condition Certification                                                            | 57 |
| Update Contact Information for Personal Property                                           |    |
| Tax Relief Instructions                                                                    |    |
| Veteran Exemptions                                                                         | 60 |
| 100% Disabled Veteran Motor Vehicle Exemption Application                                  | 60 |
| 100% Disabled Veteran Real Estate Exemption Application                                    | 62 |
| Widow/Widower of 100% Disabled Veteran Real Estate Exemption Application                   | 64 |
| Tax Relief for the Elderly and Disabled                                                    | 66 |
| Real Estate and Mobile Home Tax Relief for Elderly and Disabled Annual Certification       | 66 |
| Real Estate and Mobile Home Tax Relief Application for Elderly and Disabled & Instructions | 67 |
| Surviving Spouse Exemptions                                                                | 74 |
| Surviving Spouse Armed Forces Application                                                  | 74 |
| Surviving Spouse First Responder Application                                               |    |
|                                                                                            |    |

### Creating a Citizen Account

- Main login page of the portal is where you can either login with your existing account if you have already signed up or you may create a new account. To create a new account, use the following steps:
- Click on "Enroll Here" on the main portal page (highlighted in red below)

| Account Information Use your online account to:  View current Personal Property Accounts Submit Tax Relief and Personal Property Forms File and pay - Business License Renewals / New Bus. Applications File - Business Tangible Personal Property / Computer Equip / M&T File Specialty Taxes – Transient Occupancy, Short Term Rental, or Consumer and Consumption View and pay Personal Property and Real Estate Taxes For questions about your business license or other tax filings, please call the Commissioner of the Revenue's Office at 804-748-1281 or email cor@chesterfield.gov for assistance. For questions about your invoice or payment, please call the                                                                                      |                                                                                                    | Citizen Porta                               |
|----------------------------------------------------------------------------------------------------|----------------------------------------------------------------------------------------------------|---------------------------------------------|
| <ul> <li>View current Personal Property Accounts</li> <li>Submit Tax Relief and Personal Property Forms</li> <li>File and pay - Business License Renewals / New Bus. Applications</li> <li>File - Business Tangible Personal Property / Computer Equip/ M&amp;T</li> <li>File Specialty Taxes - Transient Occupancy, Short Term Rental, or<br/>Consumer and Consumption</li> <li>View and pay Personal Property and Real Estate Taxes</li> <li>For questions about your business license or other tax filings, please<br/>call the Commissioner of the Revenue's Office at 804-748-1281 or email<br/>cor@chesterfield.gov for assistance.</li> <li>User Name</li> <li>User Name</li> <li>Password</li> <li>Forgot Password</li> <li>Forgot Username</li> </ul> | ccount Information                                                                                                    |                                             |
| Treasurer's Office at 804-748-1201 or email treasurer@chesterfield.gov<br>for assistance.                                                                                                    | View current Personal Property Accounts Submit Tax Relief and Personal Property Forms File and pay - Business License Renewals / New Bus. Applications File - Business Tangible Personal Property / Computer Equip / M&T File Specialty Taxes - Transient Occupancy, Short Term Rental, or Consumer and Consumption View and pay Personal Property and Real Estate Taxes For questions about your business license or other tax filings, please call the Commissioner of the Revenue's Office at 804-748-1281 or email cor@chesterfield.gov For questions about your invoice or payment, please call the Treasure's Office at 804-748-1201 or email treasurer@chesterfield.gov | Password Log On Enroll Here Forgot Password |
| Commissioner of the Revenue Citizen Portal Manual (PDF)                                                                                                    | ommissioner of the Revenue Citizen Portal Manual (PDF)                                                                                                    |                                             |

• Once "Enroll Here" is clicked on you will be sent to the following page, where you will need to complete user information to create a new account. Once completed, click "Register" at the bottom.

| Jse the form below to create a new account.                                                             |                                                                                                    |
|----------------------------------------------------------------------------------------------------|----------------------------------------------------------------------------------------------------|
| ull Name                                                                                                | User name must have at least 6 characters.<br>Only alpha (a-z, A-Z), numeric (0-9), and underscore (_) are allowed.                                              |
| Jser Name                                                                                               | Your password is case-sensitive and must have at least:<br>- 8 characters minimum<br>- 1 uppercase letter (A-Z)<br>- 1 lowercase letter (a-z)<br>- 1 digit (0-9) |
| mail Address                                                                                            |                                                                                                    |
| Confirm Email Address                                                                                   |                                                                                                    |
| assword                                                                                                 |                                                                                                    |
| Confirm Password                                                                                        |                                                                                                    |
| What would be your main use of the Citizen P<br>Please choose one:                                      | ortal?                                                                                                    |
| <ul> <li>Commissioner of the Revenue: Personal<br/>Personal Property info, and submit Milit.</li> </ul> | Property (Submit Vehicle or Boat forms, review<br>ary documents)                                                                                                 |
| <ul> <li>Commissioner of the Revenue: Tax Relief<br/>exemptions, and Elderly and Disabled Ta</li> </ul> | ax Relief)                                                                                                    |
| Business License and Business Personal                                                                  | : Filing (Apply for a new Business License, Renew<br>I Property, and submit Monthly or Quarterly filings)                                                        |
| ○ Treasurer's Office: View and Pay Persona                                                              | Il Property and Real Estate Taxes                                                                                                    |

All account information shown are accounts created by staff. No existing citizen information is used

#### Adding an Existing Account to the Portal

If you already have an existing account with us and created a citizen account, follow the steps below.

**Business Users:** 

• After logging in you will be sent to the following page. Once on this page, you'll click the "Add an Existing Business Account" button.

| usiness E-Filing                                                                                                    | L8                                                                 |
|----------------------------------------------------------------------------------------------------|--------------------------------------------------------------------|
| NEW BUSINESS ONLY                                                                                                    |                                                                    |
| New Business Only: Once you have registered and received an account n<br>account.<br>Apply for a New Business License                                                                              | umber from our office, you can return to the home page to view you |
| EXISTING BUSINESSES                                                                                                    |                                                                    |
| Existing Businesses: Please add your business account to your online Ci<br>license, file and/or pay business taxes, make updates to your account (r<br>access.<br>Add an Existing Business Account |                                                                    |

- Next it brings you to the Associate Business Account page where you will select the Access Level and enter in the Business Account information. Each access level has a different function:
  - **Primary Owner/Manager of the business** each business may have only **one** primary user. The primary user is generally a majority owner or managing executive of a business. *The primary user must be established prior to associating secondary users to the business account.*
  - Secondary User Multiple Secondary users can be associated with each business account. The primary user associated with the business account must approve each secondary user requesting to be associated with the account.

Primary Owner/Manager selection will look as followed:

| Associate Business Account                                                                                            |                           |
|----------------------------------------------------------------------------------------------------|---------------------------|
| Associate your business account with your Citizen<br>Indicates required field                                         | Portal account.           |
| Access Level<br>(a) I am the primary owner/manager of the busine<br>O Request access to this business as secondary to |                           |
| Account Type<br>Business Account 🗸                                                                                    | Business Account Number   |
|                                                                                                    | FEIN or SSN 🔁             |
|                                                                                                    | Business Mailing Zip Code |
|                                                                                                    |                           |

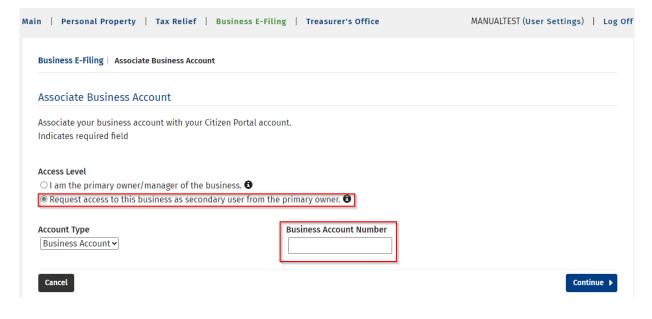

• Once you have selected primary owner, you will need to complete the 3 boxes that show up for Business Account Number (six digits), FEIN or SSN and Business Mailing Zip Code. Then click Continue.

| Business E-Filing   Associate Business Accoun                            | t                                  |  |
|--------------------------------------------------------------------------|------------------------------------|--|
| Associate Business Account                                               |                                    |  |
| Associate your business account with your Ci<br>Indicates required field | tizen Portal account.              |  |
| Access Level                                                             |                                    |  |
| ● I am the primary owner/manager of the b                                | usiness. 🕄                         |  |
| ○ Request access to this business as second                              | ary user from the primary owner. 🕄 |  |
| Account Type                                                             | Business Account Number            |  |
| Business Account 🗸                                                       | 000000                             |  |
|                                                                          | FEIN or SSN 🕄                      |  |
|                                                                          | 012345678                          |  |
|                                                                          | Business Mailing Zip Code          |  |
|                                                                          | 23832                              |  |

• After clicking Continue on the previous page, the main Business E-Filing page should be displayed showing the account has been added to your portal account.

| Business E-Filing                                  |                                                                                                    |                                                                         |
|----------------------------------------------------|----------------------------------------------------------------------------------------------------|-------------------------------------------------------------------------|
| our account (report a closure or o                 | nber below to view account information, renew h<br>change your mailing address), or manage user ac | ousiness license, file and/or pay business taxes, make update<br>ccess. |
| Accounts Due                                       |                                                                                                    |                                                                         |
|                                                    |                                                                                                    |                                                                         |
| ou currently have no accounts wi                   | th a balance due!                                                                                  |                                                                         |
| /ou currently have no accounts wi                  | ith a balance due!                                                                                 |                                                                         |
| /ou currently have no accounts wi<br>Your Accounts | th a balance due!                                                                                  |                                                                         |
| Your Accounts                                      |                                                                                                    |                                                                         |
|                                                    | th a balance due!<br>Account Number                                                                | Account Name                                                            |
| Your Accounts                                      |                                                                                                    | Account Name<br>TEST ACCOUNT LLC                                        |
| Your Accounts                                      | Account Number                                                                                     |                                                                         |

• From there you can click on their account number to make any changes or updates you need to the account. Examples: Closing the business, updating the mailing address or contact information and renewing the business license.

| Business E-Fil                                                                                                    | ing   661010                                                                                                    |                                                                                                    |                                                                                                    |                                                                                                    |                                                                                         |
|----------------------------------------------------------------------------------------------------|----------------------------------------------------------------------------------------------------|----------------------------------------------------------------------------------------------------|----------------------------------------------------------------------------------------------------|----------------------------------------------------------------------------------------------------|-----------------------------------------------------------------------------------------|
| <b>Owner Name</b><br>TEST ACCOUN                                                                                                    | T LLC                                                                                                    |                                                                                                    |                                                                                                    | s Trading Name<br>COUNT LLC                                                                                                    |                                                                                         |
| Business Li                                                                                                    | cense Balance an                                                                                                    | d Invoices                                                                                                    |                                                                                                    |                                                                                                    |                                                                                         |
| Item/License                                                                                                    | No Li                                                                                                    | icense Name                                                                                                    | Balance                                                                                                    | Pending Payments                                                                                                    | Total Amount Due                                                                        |
|                                                                                                    |                                                                                                    | То                                                                                                    | tal \$0.00                                                                                                    | \$0.00                                                                                                    | \$0.00                                                                                  |
|                                                                                                    |                                                                                                    |                                                                                                    | No paym                                                                                                    | ent due at this time.                                                                                                    |                                                                                         |
| Business Ta                                                                                                    | x Balance and In                                                                                                    | voices                                                                                                    |                                                                                                    |                                                                                                    |                                                                                         |
| Item No.                                                                                                    | Item Description                                                                                                    | on                                                                                                    | Balance                                                                                                    | Pending Payments                                                                                                    | Total Amount Due                                                                        |
|                                                                                                    |                                                                                                    | Total                                                                                                    | \$0.00                                                                                                    | ćo oo                                                                                                    | \$0.00                                                                                  |
|                                                                                                    |                                                                                                    | Iotat                                                                                                    | ·                                                                                                    | \$0.00                                                                                                    | Ş0.00                                                                                   |
|                                                                                                    | nt Information [+                                                                                                    |                                                                                                    | ·                                                                                                    | <b>90.00</b><br>Ient due at this time.                                                                                           | 30.00                                                                                   |
| Business Li<br>Click the 😣                                                                                                    | cense [-]<br>icon next to the locat                                                                                                    | ]<br>ion address to report                                                                                                    | No paym<br>its closure.                                                                                                    | ·                                                                                                    | 30.00                                                                                   |
| Business Li<br>Click the ③<br>Click the ✔                                                                                                    | cense [-]<br>icon next to the locat                                                                                                    | ]                                                                                                    | No paym<br>its closure.                                                                                                    | ·                                                                                                    | Business License can b                                                                  |
| Click the OCIC the Click the Click t | cense [-]<br>icon next to the locat<br>icon next to the maili                                                                                             | ]<br>ion address to report<br>ng address to change<br>Location Address<br>9901 LORI RD<br>CHESTERFIELD , VA 2<br>③ Report Business<br>If you need to close                                                | No paym<br>its closure.<br>its address.<br>( <u>3832-662</u> 6<br><u>Closure</u><br>prior to today's date please<br>t 804-748-1281 or email us at | Contact Information<br>(Name/Phone/Email/Mailing<br>Address)<br>9901 LORI RD<br>CHESTERFIELD , VA 23832-6626 /<br>Change Contact | Business License can be<br>renewed by clicking the<br>button below<br>Start 2023 Filing |
| Business Li<br>Click the O<br>Click the A<br>License No<br>517911<br>Business<br>License<br>O Add New<br>Activity                                                                                                    | cense [-]<br>icon next to the locat<br>icon next to the maili<br>License Name<br>TEST ACCOUNT LLC<br>BL - PERSONAL<br>SERVICE -<br>GENERALLY<br>New/Print | ]<br>ion address to report<br>ng address to change<br>Location Address<br>9901 LORI RD<br>CHESTERFIELD, VA 2<br>③ Report Business<br>If you need to close<br>contact our office at<br>cor@chesterfield.go | No paym<br>its closure.<br>its address.<br>( <u>3832-662</u> 6<br><u>Closure</u><br>prior to today's date please<br>t 804-748-1281 or email us at | Contact Information<br>(Name/Phone/Email/Mailing<br>Address)<br>9901 LORI RD<br>CHESTERFIELD , VA 23832-6626 /<br>Change Contact | Business License can be<br>renewed by clicking the<br>button below<br>Start 2023 Filing |

### Business Filing Instructions.

#### New Business License Application

• Once you have signed up for the portal. Click on the Business E – Filing Tab. Once under Business E-Filing click on the Apply for a New Business License Button

|                                                                                                    | Citizen Por                                      |
|----------------------------------------------------------------------------------------------------|--------------------------------------------------|
| 1   Personal Property   Tax Relief   Business E-Filing   Treasurer's Office                                                                                                    | MANUALTEST2 (User Settings)   L                  |
| Business E-Filing                                                                                                    |                                                  |
| NEW BUSINESS ONLY                                                                                                    |                                                  |
| New Business Only: Once you have registered and received an account number from our offic<br>account.<br>Apply for a New Business License                                                       | ce, you can return to the home page to view your |
| EXISTING BUSINESSES                                                                                                    |                                                  |
| Existing Businesses: Please add your business account to your online Citizen Portal account to<br>license, file and/or pay business taxes, make updates to your account (report a closure or ch |                                                  |

• On the next page there will be a brief passage on requirements that are needed before obtaining a new license. There is also a disclaimer on how long it can take to process a new business license. After reading all of that there will be the different Business Ownership Types. Please select the one you wish to apply for.

| Business E-Filing   New Business Appli                                           | iration                                                                                                    |                                                         |
|----------------------------------------------------------------------------------|----------------------------------------------------------------------------------------------------|---------------------------------------------------------|
| Type of Ownership                                                                |                                                                                                    |                                                         |
| Chesterfield County. A late payment p                                            | ter the business with the Commissioner of the Revenue w<br>enalty of 10% of the tax due will be imposed along with in<br>need assistance with registering, visit <b>Chesterfield Commi</b> | terest if the license is not obtained within 30 days of |
| Prior to applying for a business licens<br>Proprietor.                           | e, you will be required to obtain a Federal Tax Identificati                                                                                                    | on Number (FEIN) from the IRS unless you are a Sole     |
| All ownership types, other than Sole F<br>www.scc.virginia.gov prior to applying | Proprietor and Partnership, require registering with the Vi<br>for a business license. Any business that has a Trade/Fic<br>n at www.scc.virginia.gov regardless of ownership type.        |                                                         |
| с ,                                                                              | /Lyft driver, DoorDash Driver or independent contractors,                                                                                                    | etc.) are required to obtain a business license.        |
|                                                                                  | or processing. You will be notified by email when your app                                                                                                    |                                                         |
|                                                                                  | license assessment and payment transactions. You may p<br>I payment has been made in full.                                                                                                 |                                                         |
| use your online account to conduct a                                             |                                                                                                    |                                                         |
| use your online account to conduct a<br>compliance requirements are met and      |                                                                                                    | <ul> <li>Single Member LLC</li> </ul>                   |

• The next page will ask for a FEIN or SSN depending on the type of entity selected. Below is an example of what you would see if you selected Sole Proprietor:

(Sole Proprietor and Single Member LLC will show the same type of screen)

| Business E-Filing   New Business Application                 |                             |                                                  |
|--------------------------------------------------------------|-----------------------------|--------------------------------------------------|
|                                                              |                             |                                                  |
| Ownership Type                                               |                             |                                                  |
| Sole Proprietor                                              |                             |                                                  |
|                                                              |                             |                                                  |
| Primary Owner                                                |                             |                                                  |
| Either enter the Federal Identification Number (FEIN) or Soc | ial Security Number (SSN) - | whichever is applicable to this business entity. |
|                                                              |                             |                                                  |
| FEIN                                                         | OP                          | SSN                                              |
| enter                                                        | - OR -                      | enter                                            |
|                                                              |                             |                                                  |
| confirm                                                      |                             | confirm                                          |
|                                                              |                             |                                                  |
| 4 Back                                                       |                             | Continue                                         |
|                                                              |                             |                                                  |
| Exit Application                                             |                             |                                                  |
|                                                              |                             |                                                  |
|                                                              |                             |                                                  |

(Corporation, Partnership and LLC will show the same type of screen)

| Business E-Filing   New Business Application                 |            |
|--------------------------------------------------------------|------------|
|                                                              |            |
| Ownership Type                                               |            |
| Corporation                                                  |            |
| Primary Owner                                                |            |
| Enter your Federal Identification Number (FEIN) to continue: |            |
| Confirm Federal Identification Number (FEIN):                |            |
| 4 Back                                                       | Continue 🕨 |
| Exit Application                                             |            |

• Once you have selected your entity type and put in your FEIN or SSN you will be asked to complete the primary owner info screen. Below is for Sole Proprietor. Corporation, Partnership and LLC may look slightly different.

| Primary Owner (cont')               |  |  |
|-------------------------------------|--|--|
| FEIN: xx - xxx4567<br>Business Name |  |  |
| Cell Phone Number                   |  |  |
| Email Address                       |  |  |
| Confirm Email                       |  |  |
| Telephone Number                    |  |  |
|                                     |  |  |
| Mailing Address                     |  |  |
| Address Line 1                      |  |  |
| Address Line 2 (Optional)           |  |  |
| City                                |  |  |
| State                               |  |  |
| ✓<br>Zip Code                       |  |  |
| Zip Ext (Optional)                  |  |  |
|                                     |  |  |
| ▲ Back                              |  |  |

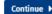

• On the next page input your business physical location, trading as name, primary contact name, phone, and email.

| usiness E-Filing   New Business Application                  |
|--------------------------------------------------------------|
|                                                              |
| Ownership Type                                               |
| Corporation                                                  |
| Business Location                                            |
| usiness Physical Location                                    |
| Please click the Search Address button to find your address. |
| Q Search Address                                             |
|                                                              |
| usiness License Trading Name                                 |
|                                                              |
| enter Trading Name or re-enter Business Name)                |
| rimary Contact Name                                          |
|                                                              |
| ontact Phone                                                 |
|                                                              |
| ontact Email                                                 |
|                                                              |
| Back     Continue                                            |
| Commue >                                                     |
| Exit Application                                             |

• Next you will need to click "Add Business Activity"

- A window will pop up where you must describe in detail what type of business you will doing, the start date and your estimated gross receipts. Estimated Gross Receipts cannot be \$0.
- We need a <u>detailed description</u> to accurately classify your business. If there is not enough detail, we may have to send the application back.

| Business Activities                                                         | × |
|-----------------------------------------------------------------------------|---|
| New Business Activity                                                       | Î |
| Describe in detail the nature of the business You have 500 characters left. |   |
| Estimated Gross Receipts                                                    |   |
| Cancel     Save                                                             | Ţ |

• Once you have input the information in the above picture and hit save, the screen will look like the following, and you must click continue:

| Business E-Filing   New Business Application                           |                                                   |                          |  |
|------------------------------------------------------------------------|---------------------------------------------------|--------------------------|--|
|                                                                        |                                                   |                          |  |
| Ownership Type                                                         |                                                   |                          |  |
| Corporation                                                            |                                                   |                          |  |
| Business Activities                                                    |                                                   |                          |  |
| Click 'Add Business Activity" below to define your b                   | usiness activity at the location specified below. |                          |  |
| 9901 LORI RD<br>CHESTERFIELD VA 23832-6626                             |                                                   |                          |  |
| • Add Business Activity<br>Business Activities                         |                                                   |                          |  |
| Description                                                            | Start Date                                        | Estimated Gross Receipts |  |
| ★ This is your primary activity<br>TESTING ACCOUNTS<br>✓ Edit Activity | 02/07/2023                                        | \$10,000.00              |  |
|                                                                        |                                                   |                          |  |
| 4 Back                                                                 |                                                   | Continue >               |  |
| Exit Application                                                       |                                                   |                          |  |

• The next page will be the questionnaire. You will need to complete each question and some questions may have a follow up question if yes is selected. For example: Sales tax number, ABC number, Police permits, etc.

| 22011    | LORI RD                                                                                                    |
|----------|----------------------------------------------------------------------------------------------------|
| CHEST    | TERFIELD VA 23832-6626                                                                                                    |
| 1. Lis   | st the name(s) and titles(Corporate Officers, LLC Members, or Partners) of the business owners.                                                                                               |
|          |                                                                                                    |
| You h    | ave 400 characters left.                                                                                                    |
| 2. Tota  | al number of employees (including yourself):                                                                                                    |
| 3. Are   | you applying for any of the following?                                                                                                    |
|          | Restaurant                                                                                                    |
|          | Food Truck                                                                                                    |
|          | N/A                                                                                                    |
| 4. Doe   | es the business have or intend to apply for an ABC license? $\bigcirc$ Yes $\bigcirc$ No                                                                                                    |
| ABC      | license(s) must be active and cannot be transferred from previous owner.                                                                                                    |
| 5. Is ti | he business required to collect VA Sales Tax? O Yes O No                                                                                                    |
| Ifyo     | u are unsure if you need to collect VA Sales Tax, contact Virginia Department of Taxation at (804) 367-8037                                                                                   |
| 6. Will  | l the business involve internet raffles, online gambling, games of chance or similar activities? $\bigcirc$ Yes $\bigcirc$ No                                                                 |
|          | the business involve a classification as a night club operator, taxi driver or owner, solicitor, precious metal dealer, fortune-teller, or operati ult business? $\bigcirc$ Yes $\bigcirc$ No |
| 8. Are   | you applying for a business license for a group home? 🔿 Yes 🔿 No                                                                                                    |
| 9. Are   | you applying for a license for an at home day care? O Yes O No                                                                                                    |
| 10. Do   | es your business consist of trucking or logistics? 🔿 Yes 🔿 No                                                                                                    |
| 11. Are  | e you a non-profit organization (501c3)? O Yes O No                                                                                                    |
| 12. Do   | es your business involve providing security services? O Yes O No                                                                                                    |
| 13. Do   | es your business sell gasoline? O Yes O No                                                                                                    |
| 14. Do   | es your business perform contractor services (e.g., painting, HVAC, plumbing, electrical, etc)? 🔿 Yes 🔿 No                                                                                    |
| 15. Ho   | w are you compensated for services provided to customers?                                                                                                    |
|          | Payment for products sold                                                                                                    |
|          | Payment for services rendered                                                                                                    |
|          | Commissions                                                                                                    |
|          | Brokerage fees<br>Other                                                                                                    |
|          | other                                                                                                    |
| 16. Is   | your business approved for Technology Zone BPOL / M&T Tax Exemption? 🔿 Yes 💿 No                                                                                                    |
| 17. Do   | you have any other supporting documents? O Yes O No                                                                                                    |

• Once you have completed the questionnaire and click continue, you will be sent to a screen that is an overview of everything you have completed. You will be able to check over all information and revisit any section that may need to be changed.

#### Business E-Filing | New Business License Application

Please review information you provided below carefully. Click Revisit button for the section you would like to make a change. When you are ready, click the Submit Application button to submit.

| Ownership Type                                                           |         |
|--------------------------------------------------------------------------|---------|
| Corporation                                                              |         |
| Primary Owner                                                            |         |
| Last 4-digit FEIN<br>xx - xxx4567<br>Business Name                       | Revisit |
| TEST ACCOUNT INC<br>Cell Phone Number<br>804 - 748 - 1281                |         |
| Email Address<br>CHESTERFIELD.GOV                                        |         |
| Telephone Number<br>804 - 748 - 1281                                     |         |
| Website Address                                                          |         |
| Mailing Address<br>9901 LORI RD<br>CHESTERFIELD VA 23832-6626            |         |
| Business Location                                                        |         |
| Business License Trading Name<br>TEST ACCOUNT INC                        | Revisit |
| Primary Contact Name<br>TEST                                             |         |
| Contact Phone<br>804 - 748 - 1281                                        |         |
| Contact Email<br>@CHESTERFIELD.GOV                                       |         |
| Business Physical Location<br>9901 LORI RD<br>CHESTERFIELD VA 23832-6626 |         |

• Make sure all information provided is accurate and true.

| Activities                                                                                                    | Start Date                          | Estimated Gross Receipts                           |              |
|----------------------------------------------------------------------------------------------------|-------------------------------------|----------------------------------------------------|--------------|
| ★ This is your primary activity<br>TESTING ACCOUNTS                                                                                                    | 02/07/2023                          | \$10,000.00                                        | Rev          |
| Additional Questions                                                                                                    |                                     |                                                    |              |
| 1. List the name(s) and titles(Corporate Office<br>TEST                                                                                                    | rs, LLC Members, or Partners) of t  | he business owners.                                |              |
| 2. Total number of employees (including your                                                                                                    | self):                              |                                                    |              |
| 1         3. Are you applying for any of the following?         Restaurant         FoodTruck         N/A         4. Does the business have or intend to apply 1 | for an ABC license?                 |                                                    |              |
| No<br>5. Is the business required to collect VA Sales<br>No                                                                                                    | Tax?                                |                                                    |              |
| <ol> <li>Will the business involve internet raffles, or<br/>No</li> </ol>                                                                                       | nline gambling, games of chance o   | or similar activities?                             |              |
| 7. Will the business involve a classification as<br>operating an adult business?<br>No<br>8. Are you applying for a business license for<br>No                  |                                     | or owner, solicitor, precious metal dealer, fortun | e-teller, or |
| 9. Are you applying for a license for an at hom<br>No                                                                                                    | -                                   |                                                    |              |
| 10. Does your business consist of trucking or<br>No<br>11. Are you a non-profit organization (501c3)?                                                           | logistics?                          |                                                    |              |
| No                                                                                                    |                                     |                                                    |              |
| <ol> <li>Does your business involve providing secu<br/>No</li> </ol>                                                                                            | irity services?                     |                                                    |              |
| 13. Does your business sell gasoline?                                                                                                    |                                     |                                                    |              |
| No<br>14. Does your business perform contractor se<br>No                                                                                                    | rvices (e.g., painting, HVAC, plumb | ing, electrical, etc)?                             |              |
| <ul> <li>15. How are you compensated for services pro</li> <li>Payment for products sold</li> <li>Payment for services rendered</li> </ul>                      | wided to customers?                 |                                                    |              |
| Commissions Brokerage fees Other                                                                                                    |                                     |                                                    |              |
|                                                                                                    | Zone BPOL / M&T Tax Exemption?      | ,                                                  |              |

• At the very bottom if all information is correct, you will type your <u>Full Name</u> for the signature and click "Submit Application".

| Certification                                    |                                                                                                    |
|--------------------------------------------------|----------------------------------------------------------------------------------------------------|
| Revenue issues a business license, it is still m | ng ordinances do not permit businesses to operate on all property. If the Commissioner of the<br>y responsibility to confirm with Chesterfield County's Planning Department that my business<br>ws. The Commissioner of the Revenue reserves all rights to revoke any license(s) if a violation of the |
| below, you are signing this document electron    | a member of the Limited Liability Company, or an officer of the Corporation. By typing your name<br>nically, understanding that your electronic signature is equivalent to your manual signature. By<br>ents, figures, and information are true, full, and correct to the best of my knowledge.        |
|                                                  | Submit Application                                                                                                    |
| Exit Application                                 |                                                                                                    |

- Once submitted you will be directed to a confirmation page that will look like the previous screen but at the top it will show a message in green saying the application was submitted.
- You can print this screen for your records or hit home and it will take you to the home screen showing any applications you have submitted.

| Business E-Filing   New Business License Application                                                                                          |     |
|----------------------------------------------------------------------------------------------------|-----|
| ✓ Your application has been submitted. Please print out this page for your records. You will receive an email when y application is accepted. | our |
| Ownership Type                                                                                                    |     |
| Corporation                                                                                                    |     |
| Primary Owner                                                                                                    |     |
| Last 4-digit FEIN<br>xx - xxx4567                                                                                                    |     |

• Home screen after you have submitted the application:

Business E-Filing

| Pending/Submitted Applications                      |                                                                                                    |                                           |                                   |  |
|-----------------------------------------------------|----------------------------------------------------------------------------------------------------|-------------------------------------------|-----------------------------------|--|
| Application Type                                    | Description                                                                                                    | Status                                    |                                   |  |
| New Business                                        | Corporation/FEIN: xx - xxx4567                                                                                   | Submitted on 08/14/2023                   | View Application                  |  |
| NEW BUSINESS ON                                     | LY                                                                                                    |                                           |                                   |  |
| New Business Only<br>account.<br>Apply for a New Bu | r: Once you have registered and received an ac                                                                   | count number from our office, you can ret | urn to the home page to view your |  |
| EXISTING BUSINESS                                   | SES                                                                                                    |                                           |                                   |  |
| -                                                   | s: Please add your business account to your o<br>r pay business taxes, make updates to your ac<br>siness Account |                                           |                                   |  |

 Following the submission of the application, you will also receive an email letting you know the application has been submitted. It will state on there in bold that it is <u>not</u> a business license, and the license will be issued once all requirements are met and payment has been received in full.

| New Business License Application Submission Receipt (PreProd)  D donotreply@egov.com To Feteroin Policy Junk Email (00 days)  To the functional provided and the second of the second of | Expires 9/13/2003                                                                                | ← Reply 《 Reply All → Forward<br>Mon 8/14/2023 332 PM   |
|----------------------------------------------------------------------------------------------------|--------------------------------------------------------------------------------------------------|---------------------------------------------------------|
| CAUTION: External Email                                                                                                    |                                                                                                  |                                                         |
| Thank you for submitting a new business license application to the Chesterfield County Commissioner of the Revenue. Your application will be processed within:<br>processed.                                                                                                    | 10 business days. An agent will contact you if any additional information or forms are needed. Y | ou will receive an email when your application has been |
| THIS IS NOT A BUSINESS LICENSE. A license certificate will only be issued once all compliance requirements are met and payment has been received in full.                                                                                                    |                                                                                                  |                                                         |
| Ownership Type<br>Corporation<br>Primary Owner FEIN<br>xx - xxd567<br>Business Name<br>TEST ACCOUNT INC<br>Cell Phone Number<br>Bod - 748 - 1281<br>Email Address<br>CHESTERFIELD.GOV<br>Confire Fmail<br>CHESTERFIELD.GOV<br>Telephone Number<br>804 - 748 - 1281<br>Business Physical Location<br>9901 LORI RD<br>CHESTERFIELD VA 23832-6326<br>Activities                                                                                                    |                                                                                                  |                                                         |
| Start Date 02(07)/2023<br>Estimated Gross Receipts: \$10,000.00                                                                                                    |                                                                                                  |                                                         |
| Submitted by<br>MANUALTEST2<br>Submitted on<br>08/14/2023 15:32                                                                                                    |                                                                                                  |                                                         |
| <ul> <li>After the business license application has been approv</li> </ul>                                                                                                    |                                                                                                  | ill receive a follow up                                 |
| email letting you know the application has been proce                                                                                                    | essed. See email example below.                                                                  |                                                         |
| Your New Business LicenseApplication has been processed (PreProd)  donotreply@egov.com To * Retention Policy Junk Email (20 days)  () Links and eter functionality have been disabled in this message. To turn on that functionality, move this message to the inbox. We converted this message into plain text format.                                                                                                    | Expires 9/13/2023                                                                                | ← Reply ≪ Reply All → Forward<br>Mon 8/14/2023 3:42 PM  |
| Thank you for submitting a new business license application to the Chesterfield County Commissioner of the Revenue. Your application has been processed. You                                                                                                    | may now use your online account to view account information, submit business license filings, r  | nake updates to your account, or manage user access.    |
| Your account number is 661011                                                                                                    |                                                                                                  |                                                         |
| THIS IS NOT A BUSINESS LICENSE. A license certificate will only be issued once all compliance requirements are met and payment has been received in full.                                                                                                    |                                                                                                  |                                                         |

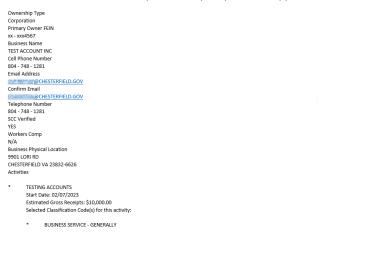

#### Renewing a Business License

• Log into your portal account to start the renewal process for your business account.

\*Please note that you must enroll into the portal whether you have a new business or need to associate an existing license. You will **not** be able to renew until you have enrolled and added the existing business to your account.

• The main view once you log into the portal will look as followed:

| Business E-Filing   6          | 61010                   |             |                                           |                  |
|--------------------------------|-------------------------|-------------|-------------------------------------------|------------------|
| Owner Name<br>TEST ACCOUNT LLC |                         |             | Business Trading Name<br>TEST ACCOUNT LLC |                  |
| Business License               | Balance and Invoices    |             |                                           |                  |
| Item/License No                | License Name            | Balan       | ce Pending Payments                       | Total Amount Due |
|                                |                         | Total \$0.0 | \$0.00                                    | \$0.00           |
|                                |                         |             | No payment due at this time.              |                  |
| Business Tax Bal               | ance and Invoices       |             |                                           |                  |
| Item No.                       | Item Description        | Balance     | Pending Payments                          | Total Amount Du  |
|                                | т                       | otal \$0.00 | \$0.00                                    | \$0.00           |
|                                |                         |             | No payment due at this time.              |                  |
| /iew Account Inf               | ormation [+]            |             |                                           |                  |
| Business License               | [+]                     |             |                                           |                  |
| Business Special               | ty Tax [+]              |             |                                           |                  |
| Business Person                | al Property/Machinery a | & Tools [+] |                                           |                  |
| Manage User Acc                | ess [+]                 |             |                                           |                  |
| _                              |                         |             |                                           |                  |

• To start the renewal, you will need to click Business License [+] and then the "Start 20XX Filing" button on the home page of the portal. (The button will change what it says year to year based on what year you will be renewing)

| Business E-Fil                                       | ing 661010                                                  |                                                              |                                     |                                                              |                   |
|------------------------------------------------------|-------------------------------------------------------------|--------------------------------------------------------------|-------------------------------------|--------------------------------------------------------------|-------------------|
| <b>Owner Name</b><br>TEST ACCOUN                     |                                                             |                                                              |                                     | s Trading Name<br>COUNT LLC                                  |                   |
| Business Li                                          | cense Balance an                                            | d Invoices                                                   |                                     |                                                              |                   |
| Item/License                                         | e No Li                                                     | cense Name                                                   | Balance                             | Pending Payments                                             | Total Amount Due  |
|                                                      |                                                             | Total                                                        | \$0.00                              | \$0.00                                                       | \$0.00            |
|                                                      |                                                             |                                                              | No paym                             | nent due at this time.                                       |                   |
| Business Ta                                          | ax Balance and In                                           | voices                                                       |                                     |                                                              |                   |
| Item No.                                             | Item Descriptio                                             | on                                                           | Balance                             | Pending Payments                                             | Total Amount Due  |
|                                                      |                                                             | Total                                                        | \$0.00                              | \$0.00                                                       | \$0.00            |
|                                                      |                                                             |                                                              | No paym                             | ent due at this time.                                        |                   |
| View Accou                                           | nt Information [+                                           | ]                                                            |                                     |                                                              |                   |
| Business Li                                          | cense [-]                                                   |                                                              |                                     |                                                              |                   |
|                                                      |                                                             | ion address to report its clo<br>ng address to change its ac |                                     |                                                              |                   |
| License No                                           | License Name                                                | Location Address                                             |                                     | Contact Information<br>(Name/Phone/Email/Mailing<br>Address) |                   |
| 517911<br>Business<br>License<br>Add New<br>Activity | TEST ACCOUNT LLC<br>BL - PERSONAL<br>SERVICE -<br>GENERALLY | 9901 LORI RD<br>CHESTERFIELD , VA 23832-                     | <b>re</b><br>to today's date please |                                                              | Start 2023 Filing |

Add New Business Location | Change Request History

cor@chesterfield.gov.

License

• Once you have selected the "Start 20XX Filing" button, you will be brought to the next page where you will need to input your Actual Gross Receipts/Purchases/Quantity. Below the box for the gross receipts, you can attach additional files if necessary for your renewal. You will then have to check the box certifying that the information on the declaration is true and correct. Following that you will be required to type your name, phone number, email and confirm the email.

| lain   Personal Property   Tax Relief   Business E-Fil                                                                          | ling   Treasurer's Office                                                                          | MANUALTEST (User Settings)   Log Off |
|----------------------------------------------------------------------------------------------------|----------------------------------------------------------------------------------------------------|--------------------------------------|
| Business E-Filing   661010 > Business Filing                                                                                    |                                                                                                    |                                      |
| License Number - 517913                                                                                                    |                                                                                                    |                                      |
| Tax Year<br>2023<br>Business License Name<br>TEST ACCOUNT LLC<br>License No<br>517913<br>BUSINESS SERVICE - GENERALLY           | Location Address<br>9901 LORI RD<br>CHESTERFIELD , VA 23832<br>Tax Period<br>1/1/2023 - 12/31/2023 | 2-6626                               |
| Actual Receipts/Purchases/Quantity                                                                                              |                                                                                                    |                                      |
| Qualified for Technology Zone?                                                                                                  |                                                                                                    |                                      |
| File Upload<br>Choose File No file chosen<br>I certify that the information on this 2023 declaration is true                    | and correct                                                                                        |                                      |
| By typing my name in the box below, I willfully declare that t<br>authorized to file this form and I understand that the penalt | the information provided is true, correct,                                                         |                                      |
| Name of Submitter :                                                                                                    |                                                                                                    |                                      |
| Phone Number of Submitter :<br><br>Email of Submitter :                                                                         |                                                                                                    |                                      |
| Confirm Email :                                                                                                    |                                                                                                    |                                      |
| 4 Cancel                                                                                                    |                                                                                                    | Submit 🕨                             |

Once Submit has been clicked at the bottom, it will take you to the Filing Submitted Confirmation page. You • should also receive a confirmation email with the same information, letting you know it's been submitted, and the license will be issued once all requirements are met.

| You've successfully submitted your filing for the license below, but you're not done yet. The Business Tangible and Computer Equipment filings must also be completed under the Business E-Filing Tab. A copy of your submiss be emailed for your records. Your invoice number is 248420. Your balance on this invoice at the time of submission is \$0.00. Click Here to return to the Home screen. Tax Year Location Address                                                                                                    |                                       |
|----------------------------------------------------------------------------------------------------|---------------------------------------|
| Tax Year Location Address                                                                                                    |                                       |
|                                                                                                    |                                       |
| 2023 9901 LORI RD                                                                                                    |                                       |
| Business License Name CHESTERFIELD, VA 23832-6626 TEST ACCOUNT LLC Tax Period                                                                                                    |                                       |
| License No 1/1/2023 - 12/31/2023<br>517913<br>BUSINESS SERVICE - GENERALLY<br>Submitted Information                                                                                                    |                                       |
| Submitted On         Submitted By           08/14/2023 16:15         MANUALTEST                                                                                                    |                                       |
| Actual Receipts/Purchases/Quantity<br>\$5.00                                                                                                    |                                       |
| Filing Date<br>08/14/2023                                                                                                    |                                       |
| Qualified for Technology Zone?<br>NO                                                                                                    |                                       |
| Date Qualified for Tech Zone                                                                                                    |                                       |
| File Upload                                                                                                    |                                       |
| I certify that the information on this 2023 declaration is true and correct.<br>YES                                                                                                    |                                       |
| By typing my name in the box below, I willfully declare that the information provided is true, correct, and complete. I further declare that<br>authorized to file this form and I understand that the penalty for filing a false return is a Class 1 Misdemeanor.                                                                                                    | l am                                  |
| Name of Submitter :<br>TEST                                                                                                    |                                       |
| Phone Number of Submitter :<br>804 - 748 - 1281                                                                                                    |                                       |
| Email of Submitter :<br>@CHESTERFIELD.GOV                                                                                                    |                                       |
| Confirm Email :<br>@CHESTERFIELD.GOV                                                                                                    |                                       |
| To continue filing assessments, click Here.<br>To view or pay this invoice, click Here.                                                                                                    |                                       |
|                                                                                                    |                                       |
| donstreply@ego.com 5 Rev 5 Rev | ply All → Forward 10<br>Mon 8/14/2023 |
| s tax will opprie 19 App; To krap this daw longer poph affirmed Retroton Policy.<br>New are problems with how this message is diplayed, dick benet be now the browser.                                                                                                    |                                       |
| CAUTION: External Ernal                                                                                                    |                                       |
| you for your business fling submission to the Chesterfield Courty Commissioner of the Revenue. Please return to the <u>Catego Portal</u> to complete your "Business Personal Property/Machinery & Tools [1]" assessments for Business Tangble Property and Computer Equipment I. Below is a copy of your submission details for your records.                                                                                                    | by March 1st to avoid late fili       |
| Concern a copy or your administration or contracts.                                                                                                    |                                       |
| Number                                                                                                    |                                       |
|                                                                                                    |                                       |
| same<br>SUUMT LLC<br>koncher                                                                                                    |                                       |
| kumber<br>5 SERVICE - GENERALLY                                                                                                    |                                       |
| ad<br>- 1/2/1/023                                                                                                    |                                       |
| d by<br>TST                                                                                                    |                                       |
| d on<br>23 16:15                                                                                                    |                                       |
| cript/Purchaser/Qauntity                                                                                                    |                                       |
| le<br>23                                                                                                    |                                       |
| for Yeshnology Zone?                                                                                                    |                                       |
| ilfred for Tech Zone<br>ad<br>her har landormation on Mic 1933 doctaration is true and concert                                                                                                    |                                       |
| hat the information on this 2023 declaration is true and correct.                                                                                                    |                                       |
| rmy name in the box below, I willhuly declare that the information provided is true, correct, and complete. I further declare that I am authorized to file this form and Lunderstand that the penalty for filing a take return is a Class 1 Misdemeanor.<br>Submitter :                                                                                                    |                                       |
| anber of Submitter :<br>- 1281                                                                                                    |                                       |
| - Inel<br>Monastenie:                                                                                                    |                                       |

All account information shown are accounts created by staff. No existing citizen information is used

#### Paying for your Business License through the Portal

• First you will need to log into your portal account.

| Chesterfield                                                                                                    |                                                                |
|----------------------------------------------------------------------------------------------------|----------------------------------------------------------------|
|                                                                                                    | Citizen Portal                                                 |
| Account Information         Use your online account to:         • View current Personal Property Accounts         • Submit Tax Relief and Personal Property Forms         • File and pay- Business License Renewals / New Bus. Applications         • File and pay- Business License Renewals / New Bus. Applications         • File Subiness Tangible Personal Property / Computer Equip / NBT         • File Specialty Taxes - Transient Occupancy. Short Term Rental, or<br>Consumer and Consumption         • View and pay Personal Property and Real Estate Taxes         • For questions about your business License or other tax filings, please<br>call the Commissioner of the Revenue's Office at 804-748-1281 or email<br>cor@chesterfield.gov for assistance.         • For questions about your invoice or payment, please call the<br>Treasurer's Office at 804-748-1201 or email treasurer@chesterfield.gov<br>for assistance.         Commissioner of the Revenue Citizen Portal Manual (PDF) | User Name Password Enroll Here Forgot Password Forgot Username |
| Commissioner of the Revenue   Treasurer's Offic<br>Chesterfield County<br>9901 Lori Road<br>Chesterfield, VA 23832                                                                                                    | e   Accessibility   Privacy Policy   Site Map                  |

• Once logged in, any amounts owed for the Business License on your account be displayed.

| -                                                               |                                |                                                                                             |                                      |           |                            |
|-----------------------------------------------------------------|--------------------------------|---------------------------------------------------------------------------------------------|--------------------------------------|-----------|----------------------------|
|                                                                 |                                | count information, renew bu<br>ddress), or manage user acce                                 |                                      | ay busin  | ess taxes, make updates to |
| Accounts Due                                                    |                                |                                                                                             |                                      |           |                            |
| ssociated with your accoun<br>'ayment'.<br>' <u>lease note:</u> | t. Check the 'Pay' box next to | account number then click t<br>o the invoice you would like<br>est business license debt pe | to pay, enter the amount y           | ou are pa | ying, and select 'Make     |
| Account Number                                                  | Balance                        | Pending Payments                                                                            | Total Amount Due                     | Pay       | Payment Amount             |
| Business License                                                |                                |                                                                                             |                                      |           |                            |
| 661010 [+]<br>(TEST ACCOUNT LLC)                                | \$12.50                        | \$0.00                                                                                      | \$12.50<br><b>\$12.50 - Past Due</b> |           | \$                         |
|                                                                 |                                |                                                                                             |                                      |           | Make Payment               |
| our Accounts                                                    |                                |                                                                                             |                                      |           |                            |
| our Accounts<br>Type                                            | Accor                          | int Number                                                                                  | Account Nam                          | e         |                            |

 You will need to check the box under "Pay" and the Payment Amount will be pre-filled in with the full amount due. (Payment must be made in full on this page). Once amount has been filled in, click the "Make Payment" button which will redirect you to the next page.

|                                                                                     |         |                                | e ( +) next to the tax type to expa<br>o pay, enter the amount you are p |                              |
|-------------------------------------------------------------------------------------|---------|--------------------------------|--------------------------------------------------------------------------|------------------------------|
| <u>lease note:</u><br>Il business license payments<br>usiness is compliant with all |         | dest business license debt per | VA code §58.1-3913. No business li                                       | cense can be issued until th |
| Account Number                                                                      | Balance | Pending Payments               | Total Amount Due Pay                                                     | Payment Amount               |
| Business License                                                                    |         |                                |                                                                          |                              |
|                                                                                     | \$12.50 | \$0.00                         | \$12.50                                                                  | \$ 12.50                     |

• Review to make sure the amount is correct and click "Continue Payment".

| ew Payment(s)               |                                        |                                       |                        |
|-----------------------------|----------------------------------------|---------------------------------------|------------------------|
| Account Number              | Туре                                   | Account Name                          | Payment Amoun          |
| 61010 [+]                   | Business Account                       | TEST ACCOUNT LLC                      | \$12.5                 |
|                             |                                        |                                       | Payment Amount: \$12.5 |
|                             |                                        |                                       |                        |
| ou will be redirecting to C | hesterfield County Treasurer's Tax Pay | ment Portal to complete your payment. |                        |

• You will be given the option to pay by Credit/Debit card or by eCheck. Select the payment method you prefer and click "Continue with Payment".

| Treasure     | er's Office - C | online Payment Portal     |                                 |         |  |
|--------------|-----------------|---------------------------|---------------------------------|---------|--|
| Invoice Deta | ils             |                           |                                 |         |  |
|              | Invoice:        | Item                      | Account                         | Amount  |  |
|              |                 | TEST ACCOUNT LLC - 661010 | 661010                          | \$12.50 |  |
|              | Total Amount:   |                           |                                 | \$12.50 |  |
|              | Payment Method: | CREDIT / DEBIT CARD       |                                 |         |  |
|              |                 |                           |                                 |         |  |
|              |                 |                           | Continue with Payment<br>Cancel |         |  |

• The next screen will be where you will enter all your payment information. See examples below.

#### eCheck:

| eCheck Payment Details   |                                                                                                    |  |
|--------------------------|----------------------------------------------------------------------------------------------------|--|
| Routing Number*          | Routing Number                                                                                                    |  |
| Account Number*          | Account Number                                                                                                    |  |
| Re-Enter Account Number* | Re-enter Account Number                                                                                                    |  |
| Bank Name*               |                                                                                                    |  |
| Name on Account*         | Name on Account                                                                                                    |  |
| Billing Address*         | Billing Address                                                                                                    |  |
| Billing City*            | Billing City                                                                                                    |  |
| Billing State*           | Select State 🗸                                                                                                    |  |
| Billing Zip Code*        | Billing Zip Code                                                                                                    |  |
| Phone Number             | Phone Number                                                                                                    |  |
| Amount                   | \$12.50                                                                                                    |  |
| Convenience Fee          | Displayed after Account Type selected.                                                                                                    |  |
| Total Amount             | Displayed after Account Type selected.                                                                                                    |  |
|                          | □ By checking here, I authorize Municipal Services Bureau<br>to initiate a single ACH electronic debit to my account<br>ending in in the amount of on 00/14/023. I agree that ACH<br>transactions I authorize comply with all applicable laws.<br>Once payment is authorized there cannot be any changes or<br>corrections. I understand that I may call (5/3) 783-7847<br>during normal business hours if I have any questions.<br>It is recommended that you print a copy of this authorization and<br>maintain it for your records. |  |
|                          | Previous Submit Payment                                                                                                    |  |

#### Credit/Debit Card:

#### Treasurer's Office - Online Payment Portal

| Credit-Card Payment Details |                               |
|-----------------------------|-------------------------------|
| Card Number*                | Card Number                   |
| Card Type*                  | Displayed after Card entered. |
| Expiration Date*            | Expiration Date (MM/YY)       |
| CVV Number*                 | CVV Number                    |
| Name on Card*               | Name on Card                  |
| Billing Address*            | Billing Address               |
| Billing City*               | Billing City                  |
| Billing State*              | Select State 🗸                |
| Billing Zip Code*           | Billing Zip Code              |
| Phone Number                | Phone Number                  |
| Amount                      | \$12.50                       |
| Convenience Fee             | Displayed after Card entered. |
| Total Amount                | Displayed after Card entered. |
|                             | Previous Submit Payment       |

- Once you click "Submit Payment" you will receive an email with the Payment Receipt, and you will also receive an email showing the payment was made to the account.
- Please note that once payment is made it will take 24-48 hours for the business license to be available to print. You will be notified once the license is ready.

|                                                                                                    |                                         |                | n why this is imp |                                                                                                    |                  |                 |     |
|----------------------------------------------------------------------------------------------------|-----------------------------------------|----------------|-------------------|----------------------------------------------------------------------------------------------------|------------------|-----------------|-----|
|                                                                                                    |                                         |                |                   | CAUTION: External Email                                                                                                    |                  |                 |     |
| Gila LLC/MSB Reco                                                                                                   | eipt                                    |                |                   |                                                                                                    |                  |                 |     |
| Transaction Date:                                                                                                   | Oct 7 2022 11:11AM                      | Reference:     | See Below         |                                                                                                    |                  |                 |     |
| Name:                                                                                                    | John Smith                              | Payment Id:    | CC1457747         |                                                                                                    |                  |                 |     |
| Payment Method:                                                                                                    |                                         | Amount:        | \$80.00           |                                                                                                    |                  |                 |     |
|                                                                                                    | 1111                                    | Vendor Fee:    | \$8.00            |                                                                                                    |                  |                 |     |
| City/State/Zip:                                                                                                    | Chesterfield, VA 23832                  | Total Payment: | \$88.00           |                                                                                                    |                  |                 |     |
| THANK YOU FOR Y                                                                                                    | OUR PAYMENT                             |                |                   |                                                                                                    |                  |                 |     |
|                                                                                                    |                                         |                |                   |                                                                                                    |                  |                 |     |
|                                                                                                    |                                         |                |                   | essing time does not reflect the <b>14 day check hold period</b> that may be needed by the County, in order for<br>delay by the County in the processing of your payment(s) as a result of this check hold or processing ti | ment to clear o  | or otherwise re | cor |
|                                                                                                    |                                         |                |                   |                                                                                                    | yment to clear o | or otherwise re | cor |
| our account(s). Gi                                                                                                  |                                         |                |                   |                                                                                                    | yment to clear o | or otherwise re | con |
| our account(s). Gi<br>tespectfully,<br>Gila LLC/MSB<br>P.O. Box 16755                                               | la LLC/MSB assumes no re                |                |                   |                                                                                                    | ment to clear o  | or otherwise re | cor |
| our account(s). Gi<br>tespectfully,<br>Gila LLC/MSB<br>P.O. Box 16755<br>Austin, Texas 7876                         | la LLC/MSB assumes no re                |                |                   |                                                                                                    | rment to clear o | or otherwise re | cor |
| our account(s). Gi<br>tespectfully,<br>Gila LLC/MSB<br>P.O. Box 16755                                               | la LLC/MSB assumes no re<br>1<br>5-0166 |                |                   |                                                                                                    | yment to clear o | or otherwise re | COI |
| our account(s). Gi<br>Respectfully,<br>Gila LLC/MSB<br>P.O. Box 16755<br>Austin, Texas 7876<br>foll Free: (800) 610 | la LLC/MSB assumes no re<br>1<br>5-0166 |                |                   |                                                                                                    | rment to clear o | or otherwise re | cor |
| our account(s). Gi<br>Respectfully,<br>Gila LLC/MSB<br>P.O. Box 16755<br>Austin, Texas 7876<br>foll Free: (800) 610 | la LLC/MSB assumes no re<br>1<br>5-0166 |                |                   |                                                                                                    | rment to clear o | or otherwise re | cor |
| our account(s). Gi<br>Respectfully,<br>Gila LLC/MSB<br>P.O. Box 16755<br>Austin, Texas 7876<br>foll Free: (800) 610 | la LLC/MSB assumes no re<br>1<br>5-0166 |                |                   |                                                                                                    | vment to clear o | or otherwise re | cor |

CAUTION: External Email

Thank you for entering a payment to the Chesterfield County. For your records, a summary of the requested transaction is provided below. Please note that this transaction is NOT complete until funds are transferred from your designated financial institution and you should monitor your bank account to ensure the payment is honored. If the transaction is rejected for any reason, your payment will be reversed and the bill reinstated.

| Payment Information    |                  |
|------------------------|------------------|
| Business Account Accou | nt Number 647711 |
| Amount Paid:           | \$80.00          |
| Payment Date:          | 10/7/2022        |
| Service Fee:           | \$8.00           |
| Total Amount Paid:     | \$88.00          |

#### Access the Chesterfield County Citizen Portal

Do not reply to this email. Contact the Commissioner of the Revenue's office at 804-748-1281 or email cor@chesterfield.gov with questions or concerns.

#### Adding a New Classification to an Existing License

• Log into your portal account

| Chesterfield                                                                                                    |                                                                           |
|----------------------------------------------------------------------------------------------------|---------------------------------------------------------------------------|
|                                                                                                    | Citizen Portal                                                            |
| Account Information                                                                                                    |                                                                           |
| <ul> <li>Use your online account to:</li> <li>View current Personal Property Accounts</li> <li>Subnit Tax Neiler and Personal Property Forms</li> <li>File and pay - Business License Renewals / New Bus. Applications</li> <li>File - Business Tangible Personal Property / Computer Equip/ M&amp;T</li> <li>File Specialty Taxes - Transient Occupancy. Short Term Rental, or<br/>Consumer and Consumption</li> <li>View and pay Personal Property and Real Estate Taxes</li> <li>For questions about your business license or other tax filings, please<br/>call the Commissioner of the Revenue's Office at 804-748-1281 or email<br/>coc@chestenfield.gov for assistance.</li> <li>For questions about your invoice or payment, please call the<br/>Treasurer's Office at 804-748-1201 or email treasurer@chestenfield.gov<br/>for assistance.</li> <li>Commissioner of the Revenue Citizen Portal Manual (PDF)</li> </ul> | User Name Password Log On Enroll Here • Forgot Password • Forgot Username |
| Commissioner of the Revenue   Treasurer's Offic<br>Chesterfield County<br>9901 Lori Road<br>Chesterfield, VA 23832                                                                                                    | e   Accessibility   Privacy Policy   Site Map                             |

• Once logged into your portal account you will see a list of your associated Business Accounts, select the account number for the business you would like to add the new classification to.

| Your Accounts    |                |                  |
|------------------|----------------|------------------|
| Туре             | Account Number | Account Name     |
| Business Account | 661010         | TEST ACCOUNT LLC |
|                  |                |                  |
|                  |                |                  |

• After the account has been selected, you will be taken to the following screen where you will have the option to select the "Add New Activity" button. Click that button to add a new classification.

|                     |                      | address to report its closure.<br>ddress to change its address.                                                              |                                                              |
|---------------------|----------------------|----------------------------------------------------------------------------------------------------|--------------------------------------------------------------|
| License No          | License Name         | Location Address                                                                                                    | Contact Information<br>(Name/Phone/Email/Mailing<br>Address) |
| 517911              | TEST ACCOUNT LLC     | 9901 LORI RD                                                                                                    | 9901 LORI RD                                                 |
| Business            | BL - PERSONAL        | CHESTERFIELD , VA 23832-6626                                                                                                 |                                                              |
| License             | SERVICE - GENERALLY  | Report Business Closure                                                                                                    | CHESTERFIELD , VA 23832-6626 🖍                               |
| Add New<br>Activity | 🖶 View/Print License | If you need to close prior to today's date please contact our<br>office at 804-748-1281 or email us at cor@chesterfield.gov. | Change Contact                                               |

Existing Business Account | Apply for New Business License

• Once that button is selected it will take you to the following screen where it shows all the business information already on file and the classification already on the account. On that page you will also click the button that says, "Add Business Activity".

| Business E-Filing   New Business Activities         |                                                   |            |            |
|-----------------------------------------------------|---------------------------------------------------|------------|------------|
| Business Activities                                 |                                                   |            |            |
| lick 'Add Business Activity" below to define your r | new business activity at the location specified b | elow.      |            |
| 1901 LORI RD                                        |                                                   |            |            |
| HESTERFIELD VA 23832-6626                           |                                                   |            |            |
| Current Business Activities                         |                                                   |            |            |
| Description                                         | Classification                                    | Start Date | End Date   |
| PERSONAL SERVICE - GENERALLY                        | 000100-01                                         | 08-14-2021 | 08-14-2021 |
| lew Business Activities                             |                                                   |            |            |
| New Business Activities                             |                                                   |            |            |
| Add Business Activity                               |                                                   |            |            |
| Add Business Activity                               |                                                   |            |            |
|                                                     |                                                   |            |            |
|                                                     |                                                   |            |            |
|                                                     |                                                   |            |            |

• On the next page you will be asked to explain the business activity, provide a start date and the estimated gross receipts for the new classification.

| Business Activities                           |
|-----------------------------------------------|
| New Business Activity                         |
| Describe in detail the nature of the business |
|                                               |
| You have 500 characters left.                 |
| Start Date 6                                  |
|                                               |
| Estimated Gross Receipts                      |
| \$                                            |
|                                               |

• Once that information has been entered and you click the save button, it will redirect you to the main page where you will see the new classification has been added to the account.

| Business Activities                                   |                                                  |               |             |
|-------------------------------------------------------|--------------------------------------------------|---------------|-------------|
| Click 'Add Business Activity" below to define your r  | ew business activity at the location specified b | elow.         |             |
| 9901 LORI RD<br>CHESTERFIELD VA 23832-6626            |                                                  |               |             |
| Current Business Activities                           |                                                  |               |             |
| Description                                           | Classification                                   | Start Date    | End Date    |
| PERSONAL SERVICE - GENERALLY                          | 000100-01                                        | 08-14-2021    | 08-14-2021  |
| New Business Activities                               |                                                  |               |             |
| • Add Business Activity                               |                                                  |               |             |
| Description                                           | Start Date                                       | Estimated Gro | ss Receipts |
| Selling Guides<br>✓Edit Activity   	☐ Delete Activity | 06/13/2023                                       | \$10,000      | 0.00        |
|                                                       |                                                  |               |             |
|                                                       |                                                  |               | Continue    |

• Next, click on the Continue button in the bottom corner which will direct you to complete the classification affidavit for this new activity. Complete the affidavit in its entirety and click continue in the bottom right corner.

• Once you click continue it will bring you to the confirmation page where you will review all answers submitted on the affidavit, sign and click submit.

| Activities                                                                         | Start Date                                                                                | Estimated Gross Receipts                                                                                                    |
|------------------------------------------------------------------------------------|-------------------------------------------------------------------------------------------|----------------------------------------------------------------------------------------------------|
| Selling Guides                                                                     | 06/13/2023                                                                                | \$10,000.00 Rev                                                                                                    |
| Additional Questions                                                               |                                                                                           |                                                                                                    |
|                                                                                    | Corporate Officers, LLC Members, or Partn                                                 | ers) of the business owners.                                                                                                    |
| Test                                                                               |                                                                                           | 1                                                                                                    |
| 2. Total number of employee                                                        | s (including yourself):                                                                   |                                                                                                    |
| 3. Are you applying for any of<br>Restaurant<br>FoodTruck                          | f the following?                                                                          |                                                                                                    |
| N/A<br>4. Does the business have or                                                | intend to apply for an ABC license?                                                       |                                                                                                    |
| No<br>5. Is the business required to                                               | collect VA Sales Tax?                                                                     |                                                                                                    |
|                                                                                    | State Sales Tax ID number:                                                                |                                                                                                    |
| 10-012345678-F001<br>6. Will the business involve in                               | ternet raffles, online gambling, games of                                                 | chance or similar activities?                                                                                                    |
| operating an adult business?                                                       |                                                                                           | i driver or owner, solicitor, precious metal dealer, fortune-teller, or                                                                                                    |
| NO<br>8. Are you applying for a busi<br>NO                                         | iness license for a group home?                                                           |                                                                                                    |
| 9. Are you applying for a licer<br>No                                              | ise for an at home day care?                                                              |                                                                                                    |
| 10. Does your business consi:<br>No                                                | st of trucking or logistics?                                                              |                                                                                                    |
| 11. Are you a non-profit organ<br>No                                               | ization (501c3)?                                                                          |                                                                                                    |
| No                                                                                 | e providing security services?                                                            |                                                                                                    |
| 13. Does your business sell g<br>No                                                |                                                                                           |                                                                                                    |
| No                                                                                 | rm contractor services (e.g., painting, HVA                                               | C, plumbing, electrical, etc)?                                                                                                    |
| 15. How are you compensated<br>Payment for products so<br>Payment for services ren |                                                                                           |                                                                                                    |
| Commissions                                                                        |                                                                                           |                                                                                                    |
| Other<br>16. Is your business approved                                             | d for Technology Zone BPOL / M&T Tax Exe                                                  | imption?                                                                                                    |
| No<br>17. Do you have any other su                                                 | oporting documents?                                                                       |                                                                                                    |
| No                                                                                 |                                                                                           |                                                                                                    |
|                                                                                    |                                                                                           |                                                                                                    |
|                                                                                    |                                                                                           | Rev                                                                                                    |
| Certification                                                                      |                                                                                           |                                                                                                    |
| Revenue issues a business lie                                                      | cense, it is still my responsibility to confir<br>county zoning laws. The Commissioner of | rmit businesses to operate on all property. If the Commissioner of the<br>m with Chesterfield County's Planning Department that my business<br>the Revenue reserves all rights to revoke any license(s) if a violation o |
| below, you are signing this d                                                      | ocument electronically, understanding that                                                | l Liability Company, or an officer of the Corporation. By typing your na<br>it your electronic signature is equivalent to your manual signature. By<br>stion are true, full, and correct to the best of my knowledge.    |
| Enter full name for your signat                                                    |                                                                                           | -,,                                                                                                    |

- Lastly you will be directed to the confirmation page letting you know it was submitted and someone will review the submission. You should also receive an email of the submission.
- The new classification will not be visible on the account until someone from our office has reviewed and approved the additional classification.
- Once approved by someone in our office the new classification will show up on the portal with the original classification.

#### View Account Information [+]

#### Business License [-]

- Click the (8) icon next to the location address to report its closure.
- Click the 
   *✓* icon next to the mailing address to change its address.

| License No                      | License Name                      | Location Address                                                                                                    | Contact Information<br>(Name/Phone/Email/Mailing<br>Address) |
|---------------------------------|-----------------------------------|----------------------------------------------------------------------------------------------------|--------------------------------------------------------------|
| 517911<br>Business License      | TEST ACCOUNT LLC<br>BL - PERSONAL | 9901 LORI RD<br>CHESTERFIELD , VA 23832-6626                                                                                    | 9901 LORI RD                                                 |
| • Add New Activity              | SERVICE -<br>GENERALLY<br>License |                                                                                                    | CHESTERFIELD , VA 23832-6626 🖍<br>Change Contact             |
| 517911<br>000300-01 RETAIL      | TEST ACCOUNT LLC<br>BL - RETAIL   | 9901 LORI RD<br>CHESTERFIELD , VA 23832-6626                                                                                    | 9901 LORI RD                                                 |
| MERCHANT -                      | MERCHANT -                        | Report Business Closure                                                                                                    | CHESTERFIELD , VA 23832-6626 🖍                               |
| GENERALLY<br>O Add New Activity | GENERALLY<br>License              | If you need to close prior to today's date please contact<br>our office at 804-748-1281 or email us at<br>cor@chesterfield.gov. | Change Contact                                               |

## Business Personal Property and Specialty Tax Filing Instructions

#### Filing Business Personal Property

• First you will log into your account and on the main screen you will see any outstanding invoices due and a list of associated accounts.

| usiness E-Filing                                                                    |         |                                                                    |                                      |            |                              |
|-------------------------------------------------------------------------------------|---------|--------------------------------------------------------------------|--------------------------------------|------------|------------------------------|
|                                                                                     |         | ccount information, renew busi<br>address), or manage user acces   |                                      | ay busin   | ess taxes, make updates to   |
| Accounts Due                                                                        |         |                                                                    |                                      |            |                              |
|                                                                                     |         | e account number then click th<br>to the invoice you would like to |                                      |            |                              |
| <u>lease note:</u><br>Il business license payments<br>usiness is compliant with all |         | dest business license debt per                                     | VA code §58.1-3913. No bu            | siness lic | ense can be issued until the |
| Account Number                                                                      | Balance | Pending Payments                                                   | Total Amount Due                     | Pay        | Payment Amount               |
| Business License                                                                    |         |                                                                    |                                      |            |                              |
| 661010 [+]<br>(TEST ACCOUNT LLC)                                                    | \$24.60 | \$0.00                                                             | \$24.60<br><b>\$24.60 - Past Due</b> |            | \$                           |
|                                                                                     |         |                                                                    | Select All                           |            |                              |
|                                                                                     |         |                                                                    |                                      |            |                              |
|                                                                                     |         |                                                                    |                                      |            | Make Payment                 |
|                                                                                     |         |                                                                    |                                      |            |                              |
| our Accounts                                                                        |         |                                                                    | Account Nam                          | e          |                              |
| our Accounts<br>Type                                                                | Acco    | ount Number                                                        | ACCOUNT NAM                          |            |                              |

- Click on the account number for the business you would like to file the Business Personal Property return for.
- Once selected the account to file, scroll towards the bottom and click the "+" next to Business Personal Property/ Machinery & Tools. There will be two buttons on the right side, one showing "Return of Business Computer Equipment" and one showing "Return of Business Tangible Personal Property".

|                                                  | Business Personal Property/Machinery & Tools [+] |                                                 |                                                              |                                               |  |
|--------------------------------------------------|--------------------------------------------------|-------------------------------------------------|--------------------------------------------------------------|-----------------------------------------------|--|
| Business Personal Property/Machinery & Tools [-] |                                                  |                                                 |                                                              |                                               |  |
| License No                                       | License Name                                     | Location Address                                | Contact Information<br>(Name/Phone/Email/Mailing<br>Address) |                                               |  |
| 517913<br>Personal<br>Property                   | TEST ACCOUNT LLC<br>CE - TEST<br>ACCOUNT LLC     | 9901 LORI RD<br>CHESTERFIELD , VA<br>23832-6626 | 9901 LORI RD<br>CHESTERFIELD , VA 23832-6626                 | Return of Business Computer Equipment         |  |
| 517913<br>Personal<br>Property                   | TEST ACCOUNT LLC<br>TP - TEST<br>ACCOUNT LLC     | 9901 LORI RD<br>CHESTERFIELD , VA<br>23832-6626 | 9901 LORI RD<br>CHESTERFIELD , VA 23832-6626                 | Return of Business Tangible Personal Property |  |

• You <u>must</u> complete both sections even if you do not have property for one of the sections. Start by selecting "Return of Business Computer Equipment" and the following screen will come up. On the following screen you will need to enter the cost for the total of the equipment for each year as you normally would on the paper copies of the form. Once you have filled in each year (or left as zero), click "Next" at the bottom.

| Business E-Filing   661010 > Ret                                                      | turn of Business Comp | uter Equipment      |                                                                                                    |                |
|---------------------------------------------------------------------------------------|-----------------------|---------------------|----------------------------------------------------------------------------------------------------|----------------|
| Return of Business Computer                                                           | Equipment - Depre     | ciation Information |                                                                                                    |                |
| License No<br>517913<br>Tax Year<br>2023<br>Business License Name<br>TEST ACCOUNT LLC |                       |                     | Account Number<br>661010<br>Tax Period<br>1/1/2023 - 12/31/2023<br>Location Address<br>9901 LORI RD<br>CHESTERFIELD , VA 23832-6626 |                |
| Year Acquired                                                                         |                       | Cost                | Depreciation Percentage                                                                                                    | Assessed Value |
| 2023*                                                                                 | <b>(3)</b> 0.00       |                     | 0.90%                                                                                                    | \$0.00         |
| 2022*                                                                                 | <b>(()</b> 0.00       |                     | 0.50%                                                                                                    | \$0.00         |
| 2021*                                                                                 | <b>(</b> 0.00         |                     | 0.40%                                                                                                    | \$0.00         |
| 2020*                                                                                 | <b>(</b> 0.00         |                     | 0.20%                                                                                                    | \$0.00         |
| 2019*                                                                                 | <b>(</b> 0.00         |                     | 0.10%                                                                                                    | \$0.00         |
| 2018*                                                                                 | <b>(</b> 0.00         |                     | 0.05%                                                                                                    | \$0.00         |
| 2017 and Prior Years*                                                                 | <b>(</b> 0.00         |                     | 0.01%                                                                                                    | \$0.00         |
| 1                                                                                     | Total                 | \$0.00              | 1                                                                                                    | \$0.00         |

\* Previous submitted values could not be located.

Cancel

Next

 After clicking "Next", you will be taken to the page where you must attach a copy of your itemized asset list. Attaching an asset listing will be required and attaching a Federal Deprecation schedule (Form 4562) will be optional. You will have to select the "Document Type" and then select the document you wish to upload. Once that is completed, click "Next".

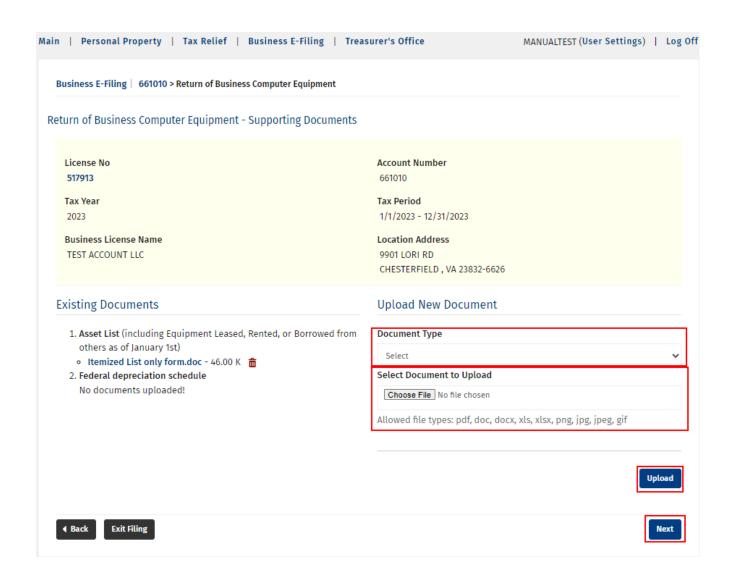

• The next page will be the review and certify page. It will list out the figures you had entered for each year along with the attachments from the prior page. If everything looks correct, click the button next to the certify statement, enter your name, phone number, email address, confirm the email address again and click "Submit".

| •                                                      | ion               |        |                         |               |
|--------------------------------------------------------|-------------------|--------|-------------------------|---------------|
| /ear Acquired                                          |                   | Cost   | Depreciation Percentage | Assessed Valu |
| 2023*                                                  |                   | \$0.00 | 0.90%                   | \$0.0         |
| 2022*                                                  | \$                | 500.00 | 0.50%                   | \$250.0       |
| 2021*                                                  |                   | \$0.00 | 0.40%                   | \$0.0         |
| 2020*                                                  |                   | \$0.00 | 0.20%                   | \$0.0         |
| 019*                                                   |                   | \$0.00 | 0.10%                   | \$0.0         |
| 2018*                                                  |                   | \$0.00 | 0.05%                   | \$0.0         |
| 017 and Prior Years*                                   |                   | \$0.00 | 0.01%                   | \$0.0         |
|                                                        | Total \$          | 500.00 |                         | \$250.0       |
| evious submitted values of<br>n Zone rebate submitted. | ]                 |        |                         |               |
| 1. Asset List                                          | orm.doc - 46.00 K |        |                         |               |

By typing my name in the box below, I willfully declare that the information provided is true, correct, and complete. I further declare that I am authorized to file this form and I understand that the penalty for filing a false return is a Class 1 Misdemeanor.

| Name of Submitter :         |  |
|-----------------------------|--|
| Phone Number of Submitter : |  |
| Email of Submitter :        |  |
|                             |  |
| Confirm Email :             |  |
| ∢ Back Exit Filing          |  |

• After submitting you will receive an email letting you know that section of the return was filed. It will display all the figures entered for each year, the attachments, etc. Example below.

Thank you for your Return of Business Computer Equipment submission to the Chesterfield County Commissioner of the Revenue. Below is a copy of your submission details for your records.

```
License Number
517913
License Name
TEST ACCOUNT LLC
Account Number
661010
Tax Year
2023
Tax Period
1/1/2023 - 12/31/2023
Submitted by
MANUALTEST
Submitted on
08/14/2023 16:52
Filing Date
08/14/2023
Depreciation Information
Year Acquired Cost Depreciation Percentage
                                                         Assessed Value
2023* $0.00 0.90% $0.00
2022* $500.00
                        0.50% $250.00
2021* $0.00 0.40% $0.00
2020* $0.00 0.20% $0.00
2019* $0.00 0.10% $0.00
2018* $0.00 0.05% $0.00
2017 and Prior Years* $0.00 0.01% $0.00
Total $500.00
                                 $250.00
* Previous submitted values could not be located.
Tech Zone rebate submitted.
NO
Provided Document(s)
1.
       Asset List
             Itemized List only form.doc - 46.00 K
2.
     Federal depreciation schedule - Not provided
I certify that the information on this 2023 declaration is true and correct.
YES
By typing my name in the box below, I willfully declare that the information provided is true, correct, and complete. I further declare that I am authorized to file this form and I understand that the penalty for filing a false return is a Class 1 Misdemeanor.
Name of Submitter :
test
Phone Number of Submitter :
804 - 748 - 1281
Email of Submitter
       @chesterfield.gov
Confirm Email :
@chesterfield.gov
Do not reply to this email. Contact the Commissioner of the Revenue's office at 804-748-1281 or email cor@chesterfield.gov <mailto:cor@chesterfield.gov> with questions or concerns.
```

- You will now have to go back to the main account and follow the same steps as above to complete the remaining section. (In this example the "Return of Business Tangible Personal Property).
- Once you have submitted both sections, you will have completed the requirements for filing the Business Personal Property return.

#### Short-Term Rental Annual Renewal

• The annual Short Term Rental filing can be found under the Business License tab under the Business E-Filing page. To start the Short-Term Annual filing, click on "Start 20XX Filing" button on the home page of their portal.

| Business License [-]<br>• Click the ⊗ icon next to the location address to report its closure.<br>• Click the ✔ icon next to the mailing address to change its address. |                                      |                                                                                                    |                                |                   |  |
|----------------------------------------------------------------------------------------------------|--------------------------------------|----------------------------------------------------------------------------------------------------|--------------------------------|-------------------|--|
|                                                                                                    |                                      |                                                                                                    |                                |                   |  |
| 517914<br>Business                                                                                                    | TEST ACCOUNT INC.<br>BL - RETAIL     | 9901 LORI RD<br>CHESTERFIELD , VA 23832-6626                                                                                           | 9901 LORI RD                   | Start 2023 Filing |  |
| License                                                                                                    | MERCHANT - SHORT-                    | Report Business Closure                                                                                                    | CHESTERFIELD , VA 23832-6626 🖍 |                   |  |
| • Add New<br>Activity                                                                                                    | TERM RENTAL<br>View/Print<br>License | If you need to close prior to today's date please<br>contact our office at 804-748-1281 or email us at<br><b>cor@chesterfield.gov.</b> | Change Contact                 |                   |  |

• The annual form needs the following information. This is the same information that would be provided on the paper renewal form.

| Tax Year<br>2023                                                                                              | Location Address<br>9901 LORI RD                                          |  |  |
|----------------------------------------------------------------------------------------------------|---------------------------------------------------------------------------|--|--|
| Business License Name                                                                                         | CHESTERFIELD , VA 23832-6626                                              |  |  |
| TEST ACCOUNT INC.                                                                                             | Tax Period                                                                |  |  |
| License No<br>517914                                                                                          | 1/1/2023 - 12/31/2023                                                     |  |  |
| RETAIL MERCHANT - SHORT-TERM RENTAL                                                                           |                                                                           |  |  |
| Filing Date                                                                                                   |                                                                           |  |  |
| 08/15/2023                                                                                                    |                                                                           |  |  |
| 2023 total gross rental receipts                                                                              |                                                                           |  |  |
| 9                                                                                                    |                                                                           |  |  |
| Rental receipts for personal property rentals involving personal services                                     | s for the operation of the rented property                                |  |  |
| 3                                                                                                    |                                                                           |  |  |
| Adjusted Gross Rental Receipts                                                                                |                                                                           |  |  |
| (5) 0.00                                                                                                    |                                                                           |  |  |
| Rental receipts from Line 3 from transactions involving rental periods of                                     | f 92/270 consecutive days or less, including extensions and renewals      |  |  |
| 3                                                                                                    |                                                                           |  |  |
| Rental receipts from transactions for rental periods of 92/270 consecution persons affiliated with the lessor | ve days or less, including extensions and renewals, involving a person or |  |  |
| 3                                                                                                    |                                                                           |  |  |
| Adjusted Gross Short-Term Rental Receipts                                                                     |                                                                           |  |  |
| 9                                                                                                    |                                                                           |  |  |
| Qualified for Technology Zone?                                                                                |                                                                           |  |  |
| ~                                                                                                    |                                                                           |  |  |
| Date Qualified for Tech Zone (Optional)                                                                       |                                                                           |  |  |
| 1223                                                                                                    |                                                                           |  |  |
| File Upload                                                                                                   |                                                                           |  |  |
| Choose File No file chosen                                                                                    |                                                                           |  |  |

• There is an option to upload additional documentation if you wish to provide supporting documentation. This is not required.

Check the box certifying the information on this 2022 declaration is true and correct. The following fields

including their name, phone number, email and confirmed email must be completed. Once submitted you will

File Upload Choose File No file chosen I certify that the information on this 2023 declaration is true and correct. 🗌 By typing my name in the box below, I willfully declare that the information provided is true, correct, and complete. I further declare that I am authorized to file this form and I understand that the penalty for filing a false return is a Class 1 Misdemeanor. Name of Submitter : Phone Number of Submitter : Email of Submitter : Confirm Email : < Cancel Submit THIS IS NOT A BUSINESS LICENSE. A license certificate will only be issued once all compliance requirements are met and payment has been received in full Account Number 661012 Tax Year 2023 License Name TEST ACCOUNT INC. License Numbe 517914 RETAIL MERCHANT - SHORT-TERM RENTAL Tax Period 1/1/2023 - 12/31/2023 Submitted by MANUALTEST Submitted on 08/15/2023 08:56 Actual Receipts/Purchases/Quantity 0 Filing Date 08/15/2023 2023 total gross rental receipts \$530.00 Rental receipts for personal property rentals involving personal services for the operation of the rented property \$0.00 Adjusted Gross Rental Receipts \$530.00 Rental receipts from Line 3 from transactions involving rental periods of 92/270 consecutive days or less, including extensions and renewals \$530.00 Rental receipts from transactions for rental periods of 92/270 consecutive days or less, including extensions and renewals, involving a person or persons affiliated with the lessor \$0.00 Adjusted Gross Short-Term Rental Receipts \$530.00 Qualified for Technology Zone? NO Date Qualified for Tech Zone File Upload I certify that the information on this 2023 declaration is true and correct. YES By typing my name in the box below, I willfully declare that the information provided is true, correct, and complete. I further declare that I am authorized to file this form and I understand that the penalty for filing a false return is a Class 1 Misdemeanor Name of Submitter TEST Phone Number of Submitter 804 - 748 - 1281 Email of Submitter @CHESTERFIELD.GOV Confirm Email : CHESTERFIELD.GOV

.

receive a submission receipt via email.

## Short Term Rental Quarterly Filing

• Log into your portal account

| Chesterfield<br>County Virginia                                                                                                    |                                                              |
|----------------------------------------------------------------------------------------------------|--------------------------------------------------------------|
|                                                                                                    | Citizen Portal                                               |
| Account Information                                                                                                    |                                                              |
| Use your online account to:<br>• View current Personal Property Accounts<br>• Submit Tax Relief and Personal Property Forms<br>• File and pay - Business License Renewals / New Bus. Applications<br>• File - Business Tangible Personal Property / Computer Equip/ M&T<br>• File Specialty Taxes - Transient Occupancy, Short Term Rental, or<br>Consumer and Consumption                                                        | User Name Password                                           |
| <ul> <li>View and pay Personal Property and Real Estate Taxes</li> <li>For questions about your business license or other tax filings, please call the Commissioner of the Revenue's Office at 804-748-1281 or email cor@chesterfield.gov for assistance.</li> <li>For questions about your invoice or payment, please call the Treasurer's Office at 804-748-1201 or email treasurer@chesterfield.gov for assistance.</li> </ul> | Log On Enroll Here<br>• Forgot Password<br>• Forgot Username |
| Commissioner of the Revenue Citizen Portal Manual (PDF)                                                                                                    |                                                              |
| Commissioner of the Revenue   Treasurer's Offic<br>Chesterfield Conty<br>9901 Lori Road<br>Chesterfield, VA 23832                                                                                                    | e   Accessibility   Privacy Policy   Site Map                |

• Once logged into your portal account and you will see a list of your associated Business Accounts, select the account number for the business you would like to file for.

| Your Accounts    |                |                                                        |
|------------------|----------------|--------------------------------------------------------|
| Туре             | Account Number | Account Name                                           |
| Business Account | 661012         | TEST ACCOUNT INC.                                      |
|                  |                |                                                        |
|                  | Exis           | sting Business Account   Apply for New Business Licens |

- Scroll down and open the Business Specialty Tax tab.
- Click on "Start X Quarter 20XX Filing" to begin filing the quarterly return.

| Business Specia                                                                     | alty Tax [-]                                                                                                    |                                                                                                    |                                                                                                    |                                                                                   |
|-------------------------------------------------------------------------------------|----------------------------------------------------------------------------------------------------|----------------------------------------------------------------------------------------------------|----------------------------------------------------------------------------------------------------|-----------------------------------------------------------------------------------|
| which you <u>did</u> hav<br>• Intermediaries in<br>accommodations<br>accommodations | ve gross receipts, please of<br>Virginia are subject to §<br>intermediary shall subm<br>intermediary in such loca | contact the Commissioner of the<br>58.1-3826 (F). (Effective October 1<br>it to a locality the property addre<br>ality. Such information shall be s | tax period. If a 'Start Filing' button is not<br>Revenue's office at 804-748-1281 or cor@<br>, <b>2022) Scope of transient occupancy tax.</b><br>esses and gross receipts for all accommod<br>ubmitted monthly.<br>are required to submit an itemized addro | chesterfield.gov.<br>Subject to applicable laws, an<br>lations facilitated by the |
| Item                                                                                | Account Name                                                                                                    | Location Address                                                                                                    | Contact Information<br>(Name/Phone/Email/Mailing Address)                                                                                                    | Tax Filing                                                                        |
| 517914<br>SHORT TERM RENT                                                           | TEST ACCOUNT INC.                                                                                                 | 9901 LORI RD<br>CHESTERFIELD , VA 23832-6626                                                                                                    | 9901 LORI RD                                                                                                    | Start 1st Quarter 2023 Filing                                                     |
|                                                                                     |                                                                                                    |                                                                                                    | CHESTERFIELD , VA 23832-6626                                                                                                    |                                                                                   |

• Complete the filing listing the gross receipts for the quarter as well as any exemptions.

| Tax Year                                             | Location Address                             |
|------------------------------------------------------|----------------------------------------------|
| 2023                                                 | 9901 LORI RD<br>CHESTERFIELD , VA 23832-6626 |
| License                                              | Tax Period                                   |
| 517914 - SHORT TERM RENTAL                           | 1st Quarter 2023                             |
| Filing Date                                          |                                              |
| 08/15/2023                                           |                                              |
| Gross receipts from rentals of 92/270 DAYS OR LESS   |                                              |
| 3                                                    |                                              |
| Gross receipts from rentals of MORE THAN 92/270 DAYS | ]                                            |
| 3                                                    |                                              |
| Total gross receipts from ALL rentals                | -                                            |
| (3) 0.00                                             |                                              |
| Total exempt rentals:                                |                                              |
| Rentals of property not owned                        |                                              |
| 3                                                    |                                              |
| Rentals of durable medical equipment                 |                                              |
| 3                                                    |                                              |
| Rentals to federal, state, or local govt. agencies   |                                              |
| 3                                                    |                                              |
| Rentals which are exempt from sales tax              |                                              |
| 3                                                    |                                              |
| Total exempt rentals                                 |                                              |
| 3                                                    |                                              |
| Total gross taxable rentals                          |                                              |
| (i) 0.00                                             |                                              |

• Check the box certifying the information on this 2022 declaration is true and correct. The following fields including their name, phone number, email and confirmed email must be completed. Click submit.

| File Upload                                                                                                    |                                                                                                    |
|----------------------------------------------------------------------------------------------------|----------------------------------------------------------------------------------------------------|
| Choose File No file chosen                                                                                                |                                                                                                    |
| I certify that the information on this Quarterly declaration is                                                           | s true and correct. 🗌                                                                                                    |
| By typing my name in the box below, I willfully declare that authorized to file this form and I understand that the penal | the information provided is true, correct, and complete. I further declare that I am<br>ty for filing a false return is a Class 1 Misdemeanor. |
| Name of Submitter :                                                                                                    |                                                                                                    |
| Phone Number of Submitter :                                                                                               |                                                                                                    |
|                                                                                                    |                                                                                                    |
| Email of Submitter :                                                                                                    |                                                                                                    |
| Confirm Email :                                                                                                    |                                                                                                    |
| Commemant:                                                                                                    |                                                                                                    |
|                                                                                                    | ]                                                                                                    |
| 4 Cancel                                                                                                    | Submit 🕨                                                                                                    |

• Once submitted you will be redirected to the next screen showing your filing has been submitted. <u>Our office must</u> review the submission and key before a payment will be available.

| <ul> <li>You've successfully submitted your fluing for the E<br/>your records.</li> </ul> | Business Tax below. A copy of your submission will be emai |
|-------------------------------------------------------------------------------------------|------------------------------------------------------------|
| Tax Year                                                                                  | Location Address                                           |
| 2023                                                                                      | 9901 LORI RD                                               |
| Item                                                                                      | CHESTERFIELD , VA 23832-6626                               |
|                                                                                           | Tax Period                                                 |
| License                                                                                   | 1st Quarter 2023                                           |
| 517914 - SHORT TERM RENTAL                                                                |                                                            |
| Submitted Information                                                                     |                                                            |
|                                                                                           |                                                            |
| Submitted On                                                                              | Submitted By                                               |
| 08/15/2023 09:05                                                                          | MANUALTEST                                                 |
| Filing Date                                                                               |                                                            |
| 08/15/2023                                                                                |                                                            |
| Gross receipts from rentals of 92/270 DAYS OR LESS                                        |                                                            |
| \$400.00                                                                                  |                                                            |
| Gross receipts from rentals of MORE THAN 92/270 DAYS                                      |                                                            |
| \$0.00                                                                                    |                                                            |
| Total gross receipts from ALL rentals                                                     |                                                            |
| \$400.00                                                                                  |                                                            |
| Total avamat rontals                                                                      |                                                            |
|                                                                                           |                                                            |
| ill also receive a copy of your filing via en                                             | nail                                                       |

•

| Thank you for your business tax filing submission to the Chesterfield County Commissioner of the Revenue. Below is a copy of your filing details for your records.                                                                                                    |
|----------------------------------------------------------------------------------------------------|
| Account Number<br>66J012<br>Tax Year<br>2023<br>Item                                                                                                    |
| -<br>License<br>517514 - SHORT TERM RENTAL<br>Tax Period<br>1st Quarter 2023<br>Submitted by<br>MANUALTEST<br>Submitted on<br>06/15/0223 09:05                                                                                                    |
| Gross Receipts/Quantity 0 0 1 1 1 1 1 1 1 1 1 1 1 1 1 1 1 1 1                                                                                                    |
| Total groups receipts from ALL rentals<br>5400.00<br>Total exempt rentals:<br>Total exempt rentals:<br>50.00<br>Rentals of durable medical equipment<br>50.00                                                                                                    |
| Rentals to federal, state, or local govt. agencies<br>50.00<br>Rentals which are exempt from sales tax<br>50.00<br>Total exempt rentals<br>50.00<br>Total generations<br>50.00                                                                                                    |
| S400.00<br>File Upload<br>Lecritify that the information on this Quarterly declaration is true and correct.<br>YES<br>By typing my name in the box below, I willfully declare that the information provided is true, correct, and complete. I further declare that I am authorized to file this form and I understand that the penalty for filing a false return is a Class 1 Misdemeanor<br>Name of Submitter : |
| TEST  Phone Number of Submitter : 804 - 749 - 1281 Email of Submitter : 905-FISTERFIELD.GOV                                                                                                    |

## Consumer/Consumption Monthly Tax Filing

• Log into your portal account

| Chesterfield<br>County Virginia                                                                                                    |                                                     |
|----------------------------------------------------------------------------------------------------|-----------------------------------------------------|
|                                                                                                    | Citizen Portal                                      |
| Account Information                                                                                                    |                                                     |
| Use your online account to:<br>• View current Personal Property Accounts<br>• Submit Tax Relief and Personal Property Forms<br>• File and pay - Business License Renewals / New Bus. Applications<br>• File - Business Tangible Personal Property / Computer Equip / M&T<br>• File Specialty Taxes - Transient Occupancy, Short Term Rental, or<br>Consumer and Consumption                                                                                                    | User Name Password                                  |
| <ul> <li>View and pay Personal Property and Real Estate Taxes</li> <li>For questions about your business license or other tax filings, please call the Commissioner of the Revenue's Office at 804-748-1281 or email cor@chesterfield.gov for assistance.</li> <li>For questions about your invoice or payment, please call the Treasurer's Office at 804-748-1201 or email treasurer@chesterfield.gov for assistance.</li> <li>Commissioner of the Revenue Citizen Portal Manual (PDF)</li> </ul> | Log On Enroll Here  Forgot Password Forgot Username |
| Commissioner of the Revenue   Treasurer's Offle<br>Chesterfield County<br>9901 Lori Road<br>Chesterfield, VA 23832                                                                                                    | te   Accessibility   Privacy Policy   Site Map      |

• Once logged into your portal account and you will see a list of your associated Business Accounts, select the account number for the business you would like to file for.

| Your Accounts    |                |                                                            |
|------------------|----------------|------------------------------------------------------------|
| Туре             | Account Number | Account Name                                               |
| Business Account | 661013         | TEST ACCOUNT INCORPORATED                                  |
|                  |                |                                                            |
|                  |                | Existing Business Account   Apply for New Business License |

• Scroll down and open the Business Specialty Tax Tab. Click on "Start (Month) 20XX Filing" to begin filing the monthly return.

| Intermediaries in Virgin<br>accommodations interm<br>accommodations interm | ia are subject to § 58.1-3820<br>nediary shall submit to a lo<br>nediary in such locality. Suc | 6 (F). (Effective October 1, 2022) S<br>icality the property addresses and<br>ch information shall be submitted | e's office at 804-748-1281 or cor@ches<br>cope of transient occupancy tax. Subj<br>d gross receipts for all accommodatio<br>d monthly.<br>uired to submit an itemized address l | ject to applicable laws,<br>ons facilitated by the |
|----------------------------------------------------------------------------|------------------------------------------------------------------------------------------------|----------------------------------------------------------------------------------------------------|----------------------------------------------------------------------------------------------------|----------------------------------------------------|
| ltem                                                                       | Account Name                                                                                   | Location Address                                                                                                | Contact Information<br>(Name/Phone/Email/Mailing<br>Address)                                                                                                    | Tax Filing                                         |
| 517915<br>Consumption Tax<br>Electric                                      | TEST ACCOUNT<br>INCORPORATED                                                                   | 9901 LORI RD<br>CHESTERFIELD , VA 23832-<br>6626                                                                | 9901 LORI RD<br>CHESTERFIELD , VA 23832-6626                                                                                                    | Start Jan 2023 Filin                               |
| 517915<br>Consumption Tax Gas                                              | TEST ACCOUNT<br>INCORPORATED                                                                   | 9901 LORI RD<br>CHESTERFIELD , VA 23832-<br>6626                                                                | 9901 LORI RD<br>CHESTERFIELD , VA 23832-6626                                                                                                    | Start Jan 2023 Filin                               |
| 517915<br>Consumer Utilities<br>Electric                                   | TEST ACCOUNT<br>INCORPORATED                                                                   | 9901 LORI RD<br>CHESTERFIELD , VA 23832-<br>6626                                                                | 9901 LORI RD<br>CHESTERFIELD , VA 23832-6626                                                                                                    | Start Jan 2023 Filin                               |
| 517915<br>Consumer Utilities Gas                                           | TEST ACCOUNT<br>INCORPORATED                                                                   | 9901 LORI RD<br>CHESTERFIELD , VA 23832-<br>6626                                                                | 9901 LORI RD<br>CHESTERFIELD , VA 23832-6626                                                                                                    | Start Jan 2023 Filin                               |

• You will need to provide the total gross receipts for the corresponding month being filed. Click the certify box. Then complete your name, phone number, and email. Click submit to file.

| License Number - 517915                                                                                                    |                                                                                                    |
|----------------------------------------------------------------------------------------------------|----------------------------------------------------------------------------------------------------|
| Tax Year                                                                                                    | Location Address                                                                                                    |
| 2023                                                                                                    | 9901 LORI RD<br>CHESTERFIELD , VA 23832-6626                                                                                       |
| License                                                                                                    | Tax Period                                                                                                    |
| 517915 - Consumption Tax Electric                                                                                                    | Jan 2023                                                                                                    |
| Total Gross Receipts           ③           Filing Date                                                                                                    |                                                                                                    |
| 08/15/2023                                                                                                    |                                                                                                    |
| File Upload                                                                                                    |                                                                                                    |
| Choose File No file chosen                                                                                                    |                                                                                                    |
| I certify that the information on this 2023 declaration is true and                                                                                              | correct.                                                                                                    |
| By typing my name in the box below, I willfully declare that the in<br>authorized to file this form and I understand that the penalty for<br>Name of Submitter : | nformation provided is true, correct, and complete. I further declare that I am<br>filing a false return is a Class 1 Misdemeanor. |
|                                                                                                    |                                                                                                    |
| Phone Number of Submitter :                                                                                                    |                                                                                                    |
|                                                                                                    |                                                                                                    |
| Email of Submitter :                                                                                                    |                                                                                                    |
| Confirm Email :                                                                                                    |                                                                                                    |
|                                                                                                    |                                                                                                    |

• Once submitted you will be redirected to the next screen showing your filing has been submitted and shows the balance due.

| Business E-Filing   661013 > Filing Submitted 517915                         |                                                          |  |  |
|------------------------------------------------------------------------------|----------------------------------------------------------|--|--|
| You've successfully submitted your filing for the Business<br>your records.  | Tax below. A copy of your submission will be emailed for |  |  |
| Your invoice number is 100119. Your balance on this invoice at the time of s | ubmission is \$28,875.00.                                |  |  |
| Tax Year                                                                     | Location Address                                         |  |  |
| 2023                                                                         | 9901 LORI RD                                             |  |  |
| la en                                                                        | CHESTERFIELD , VA 23832-6626                             |  |  |
| Item                                                                         | Tax Period                                               |  |  |
| -                                                                            | lan 2023                                                 |  |  |
| License                                                                      | Jan 2025                                                 |  |  |
| 517915 - Consumption Tax Electric                                            |                                                          |  |  |
| Submitted Information                                                        |                                                          |  |  |
|                                                                              |                                                          |  |  |
| Submitted On                                                                 | Submitted By                                             |  |  |
| 08/15/2023 09:14                                                             | MANUALTEST                                               |  |  |
| Total Gross Receipts<br>\$25,000.00                                          |                                                          |  |  |

## • You will also receive an email confirmation with your filing details.

Thank you for your business tax filing submission to the Chesterfield County Commissioner of the Revenue. Below is a copy of your filing details for your records.

| Account Number                                                                                                    |
|----------------------------------------------------------------------------------------------------|
| 661013                                                                                                    |
| Tax Year                                                                                                    |
| 2023                                                                                                    |
| Item                                                                                                    |
| ·                                                                                                    |
| License                                                                                                    |
| 517915 - Consumption Tax Electric                                                                                                    |
| Tax Period                                                                                                    |
| Jan 2023                                                                                                    |
| Submitted by                                                                                                    |
| MANUALTEST                                                                                                    |
| Submitted on                                                                                                    |
| 08/15/2023 09:14                                                                                                    |
| Total Gross Receipts                                                                                                    |
| \$25,000.00                                                                                                    |
| Filing Date                                                                                                    |
| 08/15/2023                                                                                                    |
| File Upload                                                                                                    |
| I certify that the information on this 2023 declaration is true and correct.                                                                                                    |
| YES                                                                                                    |
| By typing my name in the box below, I willfully declare that the information provided is true, correct, and complete. I further declare that I am authorized to file this form and I understand that the penalty for filing a false return is a Class 1 Misdemeanor. |
| Name of Submitter :                                                                                                    |
| TEST                                                                                                    |
| Phone Number of Submitter :                                                                                                    |
| 804 - 748 - 1281                                                                                                    |
| Email of Submitter :                                                                                                    |
| PCHESTERFIELD.GOV                                                                                                    |
|                                                                                                    |
| Access the Chesterfield County Citizen Portal                                                                                                    |

Do not reply to this email. Contact the Commissioner of the Revenue's office at 804-748-1281 or email cor@chesterfield.gov <mailto:cor@chesterfield.gov > with questions or concerns.

• If you have more than one submission repeat the above steps.

## Transient Occupancy Monthly Filing

• Log into your portal account

Transient Occupancy

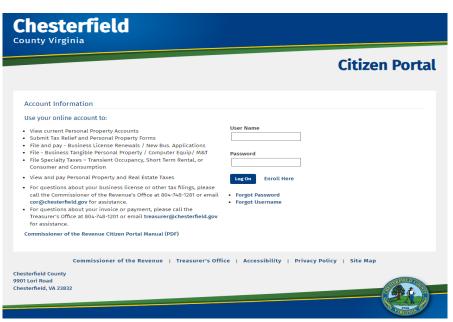

• Once logged into your portal account and you will see a list of your associated Business Accounts, select the account number for the business you would like to file for.

| Your Accounts    |                |                                                            |
|------------------|----------------|------------------------------------------------------------|
| Туре             | Account Number | Account Name                                               |
| Business Account | 661014         | TEST ACCOUNT HOTEL INC.                                    |
|                  |                |                                                            |
|                  |                | Existing Business Account   Apply for New Business License |

 Scroll down and open the Business Specialty Tax Tab. Click on "Start (Month) 20XX Filing" to begin filing the monthly return.

|                          |                                                                                   |                                                                      | riod. If a 'Start Filing' button is not display                                                                                                    |                        |
|--------------------------|-----------------------------------------------------------------------------------|----------------------------------------------------------------------|----------------------------------------------------------------------------------------------------|------------------------|
| which you <u>di</u>      | <u>d</u> have gross receipts, please contact                                      | t the Commissioner of the Reven                                      | ue's office at 804-748-1281 or cor@chester                                                                                                    | rfield.gov.            |
| accommodat<br>accommodat | tions intermediary shall submit to a l<br>tions intermediary in such locality. Si | locality the property addresses a<br>uch information shall be submit | Scope of transient occupancy tax. Subjec<br>and gross receipts for all accommodations<br>and monthly.<br>equired to submit an itemized address listi | facilitated by the     |
| month.                   |                                                                                   |                                                                      |                                                                                                    | ing by the chu of cach |
|                          | Account Name                                                                      | Location Address                                                     | Contact Information<br>(Name/Phone/Email/Mailing Address)                                                                                            | Tax Filing             |

CHESTERFIELD, VA 23832-6626

All account information shown are accounts created by staff. No existing citizen information is used

CHESTERFIELD , VA 23832-6626

• You will need to provide the total gross receipts for the corresponding month being filed. Click the certify box. Then complete your name, phone number, and email. Click submit to file.

| License Number - 517916                                                                                                |                                                                                                    |
|----------------------------------------------------------------------------------------------------|----------------------------------------------------------------------------------------------------|
| Tax Year                                                                                                    | Location Address                                                                                                    |
| 2023                                                                                                    | 9901 LORI RD                                                                                                    |
|                                                                                                    | CHESTERFIELD , VA 23832-6626                                                                                                    |
| License                                                                                                    | Tax Period                                                                                                    |
| 517916 - Transient Occupancy                                                                                           | May 2023                                                                                                    |
| Total Gross Receipts                                                                                                   |                                                                                                    |
|                                                                                                    |                                                                                                    |
| File Upload                                                                                                    |                                                                                                    |
| Choose File No file chosen                                                                                             |                                                                                                    |
| I certify that the information on this Monthly declaratio                                                              | on is true and correct. 🗌                                                                                                    |
| By typing my name in the box below, I willfully declare t<br>authorized to file this form and I understand that the pe | that the information provided is true, correct, and complete. I further declare that I am<br>enalty for filing a false return is a Class 1 Misdemeanor. |
| Name of Submitter :                                                                                                    |                                                                                                    |
|                                                                                                    |                                                                                                    |
|                                                                                                    |                                                                                                    |
| Phone Number of Submitter :                                                                                            |                                                                                                    |
|                                                                                                    |                                                                                                    |
| Email of Submitter :                                                                                                   |                                                                                                    |
|                                                                                                    |                                                                                                    |
|                                                                                                    |                                                                                                    |
| Confirm Email :                                                                                                    |                                                                                                    |
|                                                                                                    |                                                                                                    |
|                                                                                                    |                                                                                                    |
|                                                                                                    |                                                                                                    |
| ▲ Cancel                                                                                                    | Submit                                                                                                    |

• Once submitted you will be redirected to the next screen showing your filing has been submitted and shows the balance due.

| Business E-Filing   661014 > Filing Submitted 517916                                             |                                                          |
|--------------------------------------------------------------------------------------------------|----------------------------------------------------------|
| <ul> <li>You've successfully submitted your filing for the Business<br/>your records.</li> </ul> | Tax below. A copy of your submission will be emailed for |
| Your invoice number is <b>103187</b> . Your balance on this invoice at the time of se            | ubmission is <b>\$134.20</b> .                           |
| Tax Year                                                                                         | Location Address                                         |
| 2023                                                                                             | 9901 LORI RD                                             |
| Item                                                                                             | CHESTERFIELD , VA 23832-6626                             |
|                                                                                                  | Tax Period                                               |
|                                                                                                  | May 2023                                                 |
| License                                                                                          |                                                          |
| 517916 - Transient Occupancy                                                                     |                                                          |
| Submitted Information                                                                            |                                                          |
|                                                                                                  |                                                          |
| Submitted On                                                                                     | Submitted By                                             |
| 08/15/2023 10:29                                                                                 | MANUALTEST                                               |
| Total Gross Receipts<br>\$1,500.00                                                               |                                                          |
| Filing Date<br>08/15/2023                                                                        |                                                          |

### • You will also receive an email confirmation with your filing details.

Thank you for your business tax filing submission to the Chesterfield County Commissioner of the Revenue. Below is a copy of your filing details for your records.

| Account Number                                                                                                    |
|----------------------------------------------------------------------------------------------------|
| 661014                                                                                                    |
| Tax Year                                                                                                    |
| 2023                                                                                                    |
| Item                                                                                                    |
|                                                                                                    |
| License                                                                                                    |
| 517916 - Transient Occupancy                                                                                                    |
| Tax Period                                                                                                    |
| May 2023                                                                                                    |
| Submitted by                                                                                                    |
| MANUALTEST                                                                                                    |
| Submitted on                                                                                                    |
| 08/15/2023 10:29                                                                                                    |
| Total Gross Receipts                                                                                                    |
| \$1,500.00                                                                                                    |
| Filing Date                                                                                                    |
| 08/15/2023                                                                                                    |
| File Upload                                                                                                    |
| I certify that the information on this Monthly declaration is true and correct.                                                                                                    |
| YES                                                                                                    |
| By typing my name in the box below, I willfully declare that the information provided is true, correct, and complete. I further declare that I am authorized to file this form and I understand that the penalty for filing a false return is a Class 1 Misdemeanor. |
| Name of Submitter :                                                                                                    |
| TEST                                                                                                    |
| Phone Number of Submitter :                                                                                                    |
| 804 - 748 - 1281                                                                                                    |
| Email of Submitter :                                                                                                    |
| @CHESTERFIELD.GOV                                                                                                    |
|                                                                                                    |

Access the Chesterfield County Citizen Portal <a href="https://gcc02.safelinks.protection.outlook.com/?url=http%34%2F%2Fpreprd-chesterfield.virginiainteractive.org%2F&data=05%7C01%7C%7Ce2e6138fb3e44114071208db9d9c0378%7C05609332b9054a6bbf744807fa89857d%7C0%7C6%38277065647961639%7C01%7CW7PbG25b3d8eyIWIjoiMC4wLjAwMDALCIQijoiV2IuMzillCIBTII6k1haWwiLCIXVCI6Mn0%3D%7C3000%7C%7C%7C&sdata=qrFK9uLCjwvViF3C7BYqG1Bg2x%2Fb82110iTHSB0mmA%3D&reserved=0>

Do not reply to this email. Contact the Commissioner of the Revenue's office at 804-748-1281 or email cor@chesterfield.gov <mailto:cor@chesterfield.gov> with questions or concerns.

# Vehicle Personal Property Instructions

Viewing Personal Property Account details

- Log into your portal account.
- To view items under your personal property account, click "View" this will then list the items on the associated account.

| renoting   function                                                                                                    | Business E-Filing   Treasurer's Office                 | PPVEH1 (User Settings)     |
|----------------------------------------------------------------------------------------------------|--------------------------------------------------------|----------------------------|
|                                                                                                    |                                                        |                            |
| ersonal Property                                                                                                    |                                                        |                            |
| YOUR ACCOUNTS                                                                                                    |                                                        |                            |
| Туре                                                                                                    | Account Number                                         |                            |
| Personal Property                                                                                                    | Account # - 660459                                     | Vie                        |
|                                                                                                    |                                                        |                            |
|                                                                                                    |                                                        | Add Personal Property Acco |
|                                                                                                    |                                                        |                            |
| You now can view your personal property                                                                                                    | r tax invoice and make navments on the Citizen Portal  |                            |
|                                                                                                    | r tax invoice and make payments on the Citizen Portal. |                            |
| You now can view your personal property<br>View/Pay Invoices                                                                                                    | r tax invoice and make payments on the Citizen Portal. |                            |
|                                                                                                    | r tax invoice and make payments on the Citizen Portal. |                            |
| View/Pay Invoices ONLINE FORMS • Appeal Of Personal Property Assessme                                                                                                    |                                                        |                            |
| View/Pay Invoices ONLINE FORMS Appeal Of Personal Property Assessme Application For High Mileage Discount                                                                                                    | nt                                                     |                            |
| View/Pay Invoices ONLINE FORMS Appleal Of Personal Property Assessme Application For High Mileage Discount Application For Vehicle Condition Disc                                                                                                    | nt                                                     |                            |
| View/Pay Invoices ONLINE FORMS  Appeal Of Personal Property Assessme Application For High Mileage Discount Application For Vehicle Condition Disce Boat Registration Form                                                                                                    | nt                                                     |                            |
| View/Pay Invoices ONLINE FORMS Appeal Of Personal Property Assessme Application For High Mileage Discount Application For Vehicle Condition Disco Boat Registration Form Boat Condition Certification                                                                                               | nt                                                     |                            |
| View/Pay Invoices ONLINE FORMS  Appeal Of Personal Property Assessme Application For High Mileage Discount Application For Vehicle Condition Disce Boat Registration Form                                                                                                    | nt                                                     |                            |
| View/Pay Invoices ONLINE FORMS Application For High Mileage Discount Application For High Mileage Discount Application For Vehicle Condition Disce Boat Registration form Boat Condition Certification Military Spouses Residency Relief                                                            | nt                                                     |                            |
| View/Pay Invoices ONLINE FORMS Appleal Of Personal Property Assessme Application For High Mileage Discount Application For Vehicle Condition Disco Boat Registration Form Boat Condition Certification Military Spouses Residency Relief Vehicle Usage Certification                                | nt                                                     |                            |
| View/Pay Invoices ONLINE FORMS Appeal Of Personal Property Assessme Application For High Mileage Discount Application For Vehicle Condition Disco Boat Registration Form Boat Condition Certification Military Spouses Residency Relief Vehicle Usage Certification Vehicle Condition Certification | nt                                                     |                            |

• This will show you the vehicle item number, type, description, and VIN number of each item. To get item details for a specific vehicle click on the item number.

|               |                           |                                                   | Citizen Portal                   |
|---------------|---------------------------|---------------------------------------------------|----------------------------------|
| n   Persor    | nal Property   Tax Relief | Business E-Filing   Treasurer's Office            | PPVEH1 (User Settings)   Log Off |
| Personal Prop | perty                     |                                                   |                                  |
| Your Acco     | unts                      |                                                   |                                  |
| Item          | Туре                      | Description                                       | Identification                   |
| 1629          | VH - Vehicle - Regular    | 1999 GMC LIGHT DUTY Jimmy 6546                    | 1GKDT13                          |
|               |                           |                                                   |                                  |
| Go Back       |                           |                                                   | Remove Account                   |
|               | Commissioner of the Rev   | venue   Treasurer's Office   Accessibility   Priv | acy Policy   Site Map            |

All account information shown are accounts created by staff. No existing citizen information is used

- The item details will show you the Make, Model, Body Type, Title Number, VIN, and mileage we have on file either from DMV or a high mileage receipt filed.
- Your vehicle assessment will reflect on this page after April 15<sup>th</sup> each tax year below the Mileage field.

| Personal Property > 660459 > 1999 GMC LIGH | T DUTY Jimmy 6546 |  |
|--------------------------------------------|-------------------|--|
| Item Details                               |                   |  |
| Field Name                                 | Field Value       |  |
| Make                                       | GMC LIGHT DUTY    |  |
| Model                                      | Jimmy             |  |
| Body Type                                  | Utility 4D 4WD    |  |
| Title Number                               | 6546              |  |
| VIN                                        | 1GKDT13           |  |
| Mileage                                    | 0                 |  |
| Assessed Value                             | \$0 (2023)        |  |

The following Personal Property forms can be filed with the online portal.

### ONLINE FORMS

- Appeal Of Personal Property Assessment
- Application For High Mileage Discount
- Application For Vehicle Condition Discount
- Boat Registration Form
- Boat Condition Certification
- Military Spouses Residency Relief
- Vehicle Usage Certification
- Vehicle Condition Certification
- Update Contact Information

Sold or moved vehicles should be reported directly to DMV.

### To report a sold or moved vehicle, please contact DMV directly.

### \*\*\*You must have your account number and property information available to complete the forms\*\*\*

## Appeal of Personal Property Assessment

• Log into your portal account to see the Online Forms. From the selection click on "Appeal of Personal Property Assessment". It will direct you to an online form to complete. Please be detailed on the form and attach any necessary supporting documentation.

|                                                                                                    | a artu A a                                     |                                                       |                                                |       | Account #   |           |       |                     |
|----------------------------------------------------------------------------------------------------|------------------------------------------------|-------------------------------------------------------|------------------------------------------------|-------|-------------|-----------|-------|---------------------|
| ppeal Of Personal Prop                                                                                                    | perty As                                       | sessment                                              |                                                |       |             |           |       |                     |
| wner's Name                                                                                                    |                                                |                                                       |                                                |       |             |           |       |                     |
| Last                                                                                                    |                                                | First                                                 |                                                |       | Middle      |           |       | Suffix              |
| mail Address                                                                                                    |                                                |                                                       | Phone #                                        |       |             |           |       |                     |
|                                                                                                    |                                                |                                                       |                                                |       |             |           |       |                     |
| ailing Address                                                                                                    |                                                |                                                       |                                                |       |             |           |       |                     |
| Street                                                                                                    |                                                |                                                       |                                                |       |             |           |       |                     |
| City                                                                                                    |                                                | Virginia                                              | ~                                              |       | Zip         |           |       |                     |
| hicle Information                                                                                                    |                                                |                                                       |                                                |       |             |           |       |                     |
| Year Make                                                                                                    | Model                                          |                                                       | Title                                          |       |             | Vin       |       |                     |
| x periods covered by the challenge                                                                                                    | d assessme                                     | ent                                                   |                                                |       |             |           |       |                     |
|                                                                                                    |                                                |                                                       |                                                |       |             |           |       |                     |
| emedy sought<br>ny other relevant facts to the conten<br>Personal Property Appeals must be<br>the date of the assessment, whiche<br>Appealing your assessment does no<br>due date. If the assessment is later | filed within<br>ever is later,<br>ot guarantee | in accordance with VA Co<br>e a reduction nor does th | ode §58.1-3980.<br>ne filing of an appeal reli | eve t | the payment | of the ta | x bil | l by the respective |
| other taxes are current.<br>Attachments                                                                                                    |                                                |                                                       |                                                |       |             |           |       | Add Remove          |
|                                                                                                    |                                                |                                                       |                                                |       |             |           |       |                     |

## Application for High Mileage Discount

• Log into your portal account to see the Online Forms. From the selection click on "Application for High Mileage Discount". It will direct you to an online form to complete. **You must attach a copy of proof of mileage**.

| Amalian      | tion For Lligh A                                                                   | 4:100.00            | Discount                                                                             |         |                             |                   | Account            | #      |          |        |                               |
|--------------|------------------------------------------------------------------------------------|---------------------|--------------------------------------------------------------------------------------|---------|-----------------------------|-------------------|--------------------|--------|----------|--------|-------------------------------|
| Арриса       | tion For High M                                                                    | Illeage             | DISCOUNT                                                                             |         |                             |                   |                    |        |          |        |                               |
| Owner's Na   | me                                                                                 |                     |                                                                                      |         |                             |                   |                    |        |          |        |                               |
| Last         |                                                                                    |                     | First                                                                                |         |                             |                   | Middle             |        |          |        | Suffix                        |
| FEIN or SSN  |                                                                                    |                     | Email                                                                                |         |                             |                   | Phone #            |        |          |        |                               |
|              |                                                                                    |                     |                                                                                      |         |                             |                   |                    |        |          |        |                               |
| Mailing Add  | ress                                                                               |                     |                                                                                      |         |                             |                   |                    |        |          |        |                               |
| Street       |                                                                                    |                     |                                                                                      |         |                             |                   |                    |        |          |        |                               |
| City         |                                                                                    |                     | Virginia                                                                             |         |                             | ~                 | Zip                |        |          |        |                               |
| Vehicle Info | rmation                                                                            |                     |                                                                                      |         |                             |                   |                    |        |          |        |                               |
| Year         | Make                                                                               | Model               |                                                                                      |         | Title                       |                   |                    |        | Vin      |        |                               |
| License Plat | te #                                                                               |                     |                                                                                      |         | Odometer read               | ing as of         | January 1 (        | Or Pi  | urchase  | d Dat  | te                            |
|              |                                                                                    |                     |                                                                                      |         |                             |                   |                    |        |          |        |                               |
| This applica | tion form <u>must be file</u>                                                      | <u>d annually i</u> | until the mileage reaches                                                            | s 250,0 | ) <u>01</u> , then no furth | her filing        | is required        | d. Ple | ease sub | omito  | one form per vehicle.         |
| The high mi  | leage discount <u>DOES N</u>                                                       | OT APPLY to         | MOTORCYCLES, MOTOR                                                                   | HOME    | S, LARGE TRUCKS             | <u>s</u> with a w | veight ratir       | ng of  | f 10,000 | lbs. c | or more, or <u>TRAILERS</u> . |
| APPLICATIO   | ON CHECKLIST                                                                       |                     |                                                                                      |         |                             |                   |                    |        |          |        |                               |
| Attach co    | and sign the application<br>pies of proof i.e., oil ch<br>e application prior to p | ange receip         | ots, state inspection slips<br>e date                                                | s, repa | ir bills, detailed          | mileage l         | logs. <b>Pleas</b> | e do   | not sen  | nd the | e originals.                  |
| Attachme     | ents                                                                               |                     |                                                                                      |         |                             |                   |                    |        |          |        | Add Remove                    |
| electronical | ly, understanding that                                                             | your electr         | gally authorized to repro<br>onic signature is equival<br>full, and correct to the I | lent to | your manual sig             |                   |                    |        |          |        |                               |
|              |                                                                                    |                     |                                                                                      |         |                             |                   |                    |        |          |        |                               |
| Submit       |                                                                                    |                     |                                                                                      |         |                             |                   |                    |        |          |        |                               |

## Application for Vehicle Condition Discount

• Log into your portal account to see the Online Forms. From the selection click on "Application for Vehicle Condition Discount". You must attach supporting documents such as repair estimates and photographs.

| Application For Vehicle Cond                                                                                                    | ition Discount                                                                                                    |                                                                                                    | Account #                                                                                                    |                                                                                                    |
|----------------------------------------------------------------------------------------------------|----------------------------------------------------------------------------------------------------|----------------------------------------------------------------------------------------------------|----------------------------------------------------------------------------------------------------|----------------------------------------------------------------------------------------------------|
| Owner's Name                                                                                                    |                                                                                                    |                                                                                                    |                                                                                                    |                                                                                                    |
| Last                                                                                                    | First                                                                                                    |                                                                                                    | Middle                                                                                                    | Suffix                                                                                                    |
| Federal ID or SS #                                                                                                    | Daytime Phone #                                                                                                    |                                                                                                    | EmailAddres                                                                                                    |                                                                                                    |
| receitado or 55 #                                                                                                    | Daytime Phone #                                                                                                    |                                                                                                    | Emanadore.                                                                                                    | 13                                                                                                    |
| Mailing Address                                                                                                    |                                                                                                    |                                                                                                    |                                                                                                    |                                                                                                    |
| Street                                                                                                    |                                                                                                    |                                                                                                    |                                                                                                    |                                                                                                    |
|                                                                                                    | Martin to                                                                                                    |                                                                                                    | -                                                                                                    |                                                                                                    |
| City                                                                                                    | Virginia                                                                                                    | ~                                                                                                    | Zip                                                                                                    |                                                                                                    |
| Tax Year for Appeal                                                                                                    |                                                                                                    |                                                                                                    |                                                                                                    |                                                                                                    |
|                                                                                                    |                                                                                                    |                                                                                                    |                                                                                                    |                                                                                                    |
| Vehicle Information                                                                                                    |                                                                                                    | -                                                                                                    |                                                                                                    |                                                                                                    |
| Year Make Mode                                                                                                    |                                                                                                    | Title                                                                                                    |                                                                                                    | Vin                                                                                                    |
| License Plate #                                                                                                    |                                                                                                    |                                                                                                    |                                                                                                    |                                                                                                    |
|                                                                                                    |                                                                                                    |                                                                                                    |                                                                                                    |                                                                                                    |
| Appeal Information                                                                                                    |                                                                                                    |                                                                                                    |                                                                                                    |                                                                                                    |
| Body Damage?<br>® Yes                                                                                                    |                                                                                                    | Is the item inoperative<br>Yes                                                                                                    | or junked?                                                                                                    |                                                                                                    |
| © Tes<br>O No                                                                                                    |                                                                                                    | O No                                                                                                    |                                                                                                    |                                                                                                    |
| Mechanical Problems?                                                                                                    |                                                                                                    | Is the item still title at I                                                                                                    | DMV/DWR?                                                                                                    |                                                                                                    |
| # Yes                                                                                                    |                                                                                                    | Wes                                                                                                    |                                                                                                    |                                                                                                    |
| <ul> <li>No</li> <li>Briefly describe the condition of the item and<br/>condition of the vehicle, repair estimates, and<br/>decumentation is not included with the appendix</li> </ul>                                                                                                    | d photographs. Attach additio                                                                                                    | ○ No<br>e current assessment. Atta                                                                                                    |                                                                                                    |                                                                                                    |
| Briefly describe the condition of the item and<br>condition of the vehicle, repair estimates, and                                                                                                    | d photographs. Attach additio                                                                                                    | ○ No<br>e current assessment. Atta                                                                                                    |                                                                                                    | be denied if supporting                                                                                                    |
| Briefly describe the condition of the item and<br>condition of the vehicle, repair estimates, and                                                                                                    | d photographs. Attach additio                                                                                                    | ○ No<br>e current assessment. Atta                                                                                                    |                                                                                                    | be denied if supporting                                                                                                    |
| Briefly describe the condition of the item and<br>condition of the vehicle, repair estimates, and<br>documentation is not included with the appe<br>Attachments                                                                                                    | d photographs. Attach additio                                                                                                    | ○ No<br>e current assessment. Atta                                                                                                    |                                                                                                    | be denied if supporting                                                                                                    |
| Briefly describe the condition of the item and<br>condition of the vehicle, repair estimates, an<br>documentation is not included with the appe<br>Attachments<br>Instructions<br>The COMMISSIONER of the REVENUE's duty is<br>developed by N.A.D.A. Official Guides. The Con-                                                                                                    | d photographs. Attach additio<br>al form.<br>to ensure fair, equitable and u<br>mmissioner of the Revenue ma                                                                                                    | <ul> <li>No</li> <li>e current assessment. Atta<br/>nal sheets, if necessary. T</li> <li>uniform assessments. Proj<br/>ay adjust an assessment i</li> </ul>                                                                                                    | he appeal will perty assessm                                                                                                    | Add Remove                                                                                                    |
| Briefly describe the condition of the item and<br>condition of the vehicle, repair estimates, and<br>documentation is not included with the appe                                                                                                    | d photographs. Attach additio<br>al form.<br>to ensure fair, equitable and u<br>mmissioner of the Revenue ma<br>or other official for correction.                                                                                                    | No<br>e current assessment. Atta<br>nal sheets, if necessary. T<br>uniform assessments. Proj<br>ay adjust an assessment i                                                                                                    | he appeal will perty assessm                                                                                                    | Add Remove                                                                                                    |
| Briefly describe the condition of the item and<br>condition of the vehicle, repair estimates, an<br>documentation is not included with the appe<br>Attachments<br>Instructions<br>The COMMISSIONER of the REVENUE's duty is<br>developed by N.A.D.A. Official Guides. The Com<br>Application to commissioner of the revenue of                                                                                                    | d photographs. Attach additio<br>al form.<br>to ensure fair, equitable and u<br>mmissioner of the Revenue m<br>or other official for correction.<br>o within five (5) working days.<br>Il questions.<br>w average and must not be du<br>ed, then a condition certificat<br>) working days of the due date                                                                                                    | No<br>e current assessment. Atta<br>nal sheets, if necessary. T<br>uniform assessments. Proj<br>ay adjust an assessment i<br>e to "normal" wear and te<br>ion form must be filed ea<br>e of any personal property                                                                                                    | he appeal will<br>perty assessm<br>n accordance<br>ear on the iten<br>ch year with ti<br>y billing, then                                                                          | Add Remove<br>Add Remove<br>ents are based on the guides<br>with the Code of Virginia 58.1-3980<br>h based on the item model year.<br>he Commissioner of the Revenue.<br>the entire bill must be paid by the                                                                                                    |
| Briefly describe the condition of the item and<br>condition of the vehicle, repair estimates, and<br>documentation is not included with the apped<br>Attachments<br>Instructions<br>The COMMISSIONER of the REVENUE's duty is<br>developed by N.A.D.A. Official Guides. The Con<br>Application to commissioner of the revenue of<br>All appeals will be reviewed and responded t<br>1. Review the form carefully and answer al<br>2. The condition of the item must be below<br>3. If the condition of the item must be below<br>3. If the condition of the item mis not restor<br>4. If the appeal form is filed within ten (10)<br>due date to avoid penalty and interest.<br>While every effort is made to establish correct<br>for correction in Chesterfield County Circuit C                                                                                                    | d photographs. Attach additio<br>al form.<br>to ensure fair, equitable and u<br>mmissioner of the Revenue ma<br>or other official for correction.<br>o within five (5) working days.<br>Il questions.<br>w average and must not be du<br>ed, then a condition certificat<br>) working days of the due date<br>Any adjustment made to the b<br>t assessments, taxpayers who<br>ourt. Taxpayers have three yea                                                                              | No<br>e current assessment. Atta<br>nal sheets, if necessary. T<br>uniform assessments. Proj<br>ay adjust an assessment i<br>e to "normal" wear and te<br>ion form must be filed ea<br>of any personal property<br>bill will result in a credit o<br>b believe they have been i                                                   | perty assessm<br>n accordance<br>ch year with ti<br>y billing, then<br>in the account<br>ncorrectly ass                                                                           | Add Remove<br>Add Remove<br>ents are based on the guides<br>with the Code of Virginia 58.1-3980<br>h based on the item model year.<br>the Commissioner of the Revenue.<br>the entire bill must be paid by the<br>essed are entitled to file a petition                                                                 |
| Briefly describe the condition of the item and<br>condition of the vehicle, repair estimates, and<br>documentation is not included with the apped<br>Attachments<br>Instructions<br>The COMMISSIONER of the REVENUE's duty is<br>developed by N.A.D.A. Official Guides. The Con<br>Application to commissioner of the revenue of<br>All appeals will be reviewed and responded t<br>1. Review the form carefully and answer al<br>2. The condition of the item must be below<br>3. If the condition of the item must be below<br>3. If the condition of the item is not restor<br>4. If the appeal form is filed within ten (10<br>due date to avoid penalty and interest.<br>While every effort is made to establish correct<br>for correction in Chesterfield County Circuit C<br>appeal the assessment and ask for a correction<br>Signature must be the taxpayer or a person ke<br>electronically, understanding that your electr | d photographs. Attach additio<br>al form.<br>to ensure fair, equitable and u<br>mmissioner of the Revenue ma<br>or other official for correction.<br>o within five (5) working days.<br>Il questions.<br>w average and must not be du<br>ed, then a condition certificat<br>) working days of the due date<br>Any adjustment made to the b<br>tt assessments, taxpayers who<br>ourt. Taxpayers have three yea<br>on.<br>egally authorized to represent<br>onic signature is equivalent to | No e current assessment. Attanal sheets, if necessary. T uniform assessments. Projay adjust an assessment i e to "normal" wear and te ion form must be filed ea e of any personal property bill will result in a credit o believe they have been i ars from the end of the ta the taxpayer. By typing ye o your manual signature. | he appeal will<br>perty assessm<br>n accordance<br>aar on the iten<br>ch year with ti<br>y billing, then in<br>nthe account<br>ncorrectly ass<br>x year in whici<br>our name belo | Add Remove<br>Add Remove<br>ents are based on the guides<br>with the Code of Virginia 58.1-3980<br>h based on the item model year.<br>the commissioner of the Revenue.<br>the entire bill must be paid by the<br>essed are entitled to file a petition<br>h an assessment was made, to<br>w, you are signing this form |
| Briefly describe the condition of the item and<br>condition of the vehicle, repair estimates, and<br>documentation is not included with the apped<br>Attachments<br>Instructions<br>The COMMISSIONER of the REVENUE's duty is<br>developed by N.A.D.A. Official Guides. The Con<br>Application to commissioner of the revenue of<br>All appeals will be reviewed and responded t<br>1. Review the form carefully and answer al<br>2. The condition of the item must be below<br>3. If the condition of the item is not restor<br>4. If the appeal form is filed within ten (10                                                                                                    | d photographs. Attach additio<br>al form.<br>to ensure fair, equitable and u<br>mmissioner of the Revenue ma<br>or other official for correction.<br>o within five (5) working days.<br>Il questions.<br>w average and must not be du<br>ed, then a condition certificat<br>) working days of the due date<br>Any adjustment made to the b<br>tt assessments, taxpayers who<br>ourt. Taxpayers have three yea<br>on.<br>egally authorized to represent<br>onic signature is equivalent to | No e current assessment. Attanal sheets, if necessary. T uniform assessments. Projay adjust an assessment i e to "normal" wear and te ion form must be filed ea e of any personal property bill will result in a credit o believe they have been i ars from the end of the ta the taxpayer. By typing ye o your manual signature. | he appeal will<br>perty assessm<br>n accordance<br>aar on the iten<br>ch year with ti<br>y billing, then in<br>nthe account<br>ncorrectly ass<br>x year in whici<br>our name belo | Add Remove<br>Add Remove<br>ents are based on the guides<br>with the Code of Virginia 58.1-3980<br>h based on the item model year.<br>the commissioner of the Revenue.<br>the entire bill must be paid by the<br>essed are entitled to file a petition<br>h an assessment was made, to<br>w, you are signing this form |
| Briefly describe the condition of the item and<br>condition of the vehicle, repair estimates, and<br>documentation is not included with the apped<br>Attachments<br>Instructions<br>The COMMISSIONER of the REVENUE's duty is<br>developed by N.A.D.A. Official Guides. The Con<br>Application to commissioner of the revenue of<br>All appeals will be reviewed and responded t<br>1. Review the form carefully and answer al<br>2. The condition of the item must be below<br>3. If the condition of the item must be below<br>4. If the appeal form is filed within ten (10<br>due date to avoid penalty and interest.<br>While every effort is made to establish correct<br>for correction in Chesterfield County Circuit C<br>appeal the assessment and ask for a correction<br>Signature must be the taxpayer or a person ke<br>electronically, understanding that your electr                                                  | d photographs. Attach additio<br>al form.<br>to ensure fair, equitable and u<br>mmissioner of the Revenue ma<br>or other official for correction.<br>o within five (5) working days.<br>Il questions.<br>w average and must not be du<br>ed, then a condition certificat<br>) working days of the due date<br>Any adjustment made to the b<br>tt assessments, taxpayers who<br>ourt. Taxpayers have three yea<br>on.<br>egally authorized to represent<br>onic signature is equivalent to | No e current assessment. Attanal sheets, if necessary. T uniform assessments. Projay adjust an assessment i e to "normal" wear and te ion form must be filed ea e of any personal property bill will result in a credit o believe they have been i ars from the end of the ta the taxpayer. By typing ye o your manual signature. | he appeal will<br>perty assessm<br>n accordance<br>aar on the iten<br>ch year with ti<br>y billing, then in<br>nthe account<br>ncorrectly ass<br>x year in whici<br>our name belo | Add Remove<br>Add Remove<br>ents are based on the guides<br>with the Code of Virginia 58.1-3900<br>h based on the item model year.<br>the Commissioner of the Revenue.<br>the entire bill must be paid by the<br>essed are entitled to file a petition<br>h an assessment was made, to<br>w, you are signing this form |

## **Boat Registration Form**

• Log into your portal account to see the Online Forms. From the selection click on "Boat Registration Form". This will be used when you purchase a new boat or moved the boat from another locality to Chesterfield.

|                                               |               |                        |             |               | Account #     |            |            |
|-----------------------------------------------|---------------|------------------------|-------------|---------------|---------------|------------|------------|
| oat Registration Form                         |               |                        |             |               |               |            |            |
| ame                                           |               |                        |             |               |               |            |            |
| ast                                           |               | First                  |             |               | Middle        |            | Suffix     |
| Idress                                        |               |                        |             |               |               |            |            |
| Street                                        |               |                        |             |               |               |            |            |
| City                                          |               | Virginia               |             | ✔ Zip         |               |            |            |
| oat Information                               |               |                        |             |               |               |            |            |
| ear                                           | Make          |                        |             | Model         |               |            |            |
|                                               |               |                        |             |               |               |            |            |
| ull ID                                        |               |                        | Length Feet | t             |               | Length Inc | hes        |
|                                               |               |                        |             |               |               |            |            |
| ate of Purchase                               |               |                        | Date Boat w | vas brought i | nto Chesterfi | eld County |            |
|                                               |               |                        |             |               |               |            |            |
| Notor Information                             |               |                        |             |               |               |            |            |
| ear                                           | Manufacture   | er                     |             | Fuel Type     |               |            | Horsepower |
|                                               |               |                        |             |               |               |            |            |
| Nodel Name and Number                         |               |                        |             |               |               |            |            |
|                                               |               |                        |             |               |               |            |            |
| if more than one motor list both) (Ex<br>Date | . Optimax-115 | ELPT) NOT the serial # | Phone #     |               |               |            |            |
|                                               |               |                        |             |               |               |            |            |
|                                               |               |                        |             |               |               |            |            |

## Boat Condition Certification

• Log into your portal account to see the Online Forms. From the selection click on "Boat Condition Certification".

| Boat Conc       | ion Certification                                                                                                    |     |
|-----------------|----------------------------------------------------------------------------------------------------|-----|
| l,              | , do declare as owner, or agent for the owner, of the boat and/or motor listed below                                                                                                    |     |
|                 | in the future to repair and/or restore this boat and/or motor<br>is boat and/or motor is in the same general condition as when I submitted paperwork supporting the condition of the boat and/ | /or |
| Boat Informatio |                                                                                                    |     |
| Year            | Make & Model VA #                                                                                                    |     |
| Motor Informat  |                                                                                                    |     |
| Year            | Make & Model                                                                                                    |     |

I understand I must request and submit a completed copy of this form for each tax year that I desire to request a reduction in the assessed value of the referenced boat and\or motor due to its physical condition as of January 1st of the applicable tax year. I further understand that it is my responsibility to notify the Office of the Commissioner of the Revenue if the physical condition of this boat is enhanced due to repair, restoration, etc.

Signature must be the taxpayer or a person legally authorized to represent the taxpayer. By typing your name below, you are signing this form electronically, understanding that your electronic signature is equivalent to your manual signature. By signing you declare that the foregoing statements, figures, and information are true, full, and correct to the best of my knowledge.

## Military Spouses Residency Relief Form

• Log into your portal account to see the Online Forms. From the selection click on "Military Spouses Residency Relief".

| Military Spouses Residency Re                                                                                                    |                         |                             | Account # |                          |      |                 |
|----------------------------------------------------------------------------------------------------|-------------------------|-----------------------------|-----------|--------------------------|------|-----------------|
| military spouses residency re                                                                                                    |                         |                             |           |                          |      |                 |
| Certification of Legal Residence (Domicile)<br>This certificate must be filed by any non-militar<br>Spouses Residency Relief Act. | y spouse claiming exemp | tion from taxation of perso | onal      | l property in Virginia ι | inde | er the Military |
| Non-military Spouse Information                                                                                                   |                         |                             |           |                          |      |                 |
| Name                                                                                                    |                         |                             |           |                          |      |                 |
| Last                                                                                                    | First                   |                             |           | Middle                   |      | Suffix          |
| Social Security Number:                                                                                                    |                         | State of Legal Residen      | ice       |                          |      |                 |
|                                                                                                    |                         |                             |           |                          |      |                 |
| Legal Residence Address                                                                                                    |                         |                             |           |                          |      |                 |
| Street                                                                                                    |                         |                             |           |                          |      |                 |
| City                                                                                                    | Virginia                | ~                           |           | Zip                      |      |                 |
| Are you employed?                                                                                                    |                         |                             |           |                          |      |                 |
| Yes                                                                                                    |                         |                             |           |                          |      |                 |
| ○ No                                                                                                    |                         |                             |           |                          |      |                 |
| Service Member's Information                                                                                                    |                         |                             |           |                          |      |                 |
| Name                                                                                                    |                         |                             |           |                          |      |                 |
| Last                                                                                                    | First                   |                             |           | Middle                   |      | Suffix          |
| Social Security Number:                                                                                                    |                         |                             |           |                          |      |                 |
|                                                                                                    |                         |                             |           |                          |      |                 |
| Virginia Address (where you both reside curren                                                                                    | tly)                    |                             |           |                          |      |                 |
| Street                                                                                                    |                         |                             |           |                          |      |                 |
| City                                                                                                    | Virginia                | ~                           |           | Zip                      |      |                 |
|                                                                                                    |                         |                             |           |                          |      |                 |

• You must provide: Copy of non-military spouse's Military ID, AND Copy of military service members Leave and Earning Statement(LES) from January of current tax year OR Current Form DD 2058(State of Legal Residence Certificate)

| Required Documentation: Copy of non-military spouse's Military ID, AND (<br>January of current tax year OR Current Form DD 2058 (State of Legal Resid                                                                                                    |                                                                                        |
|----------------------------------------------------------------------------------------------------|----------------------------------------------------------------------------------------|
| Copy of non-military spouse's Military ID                                                                                                    |                                                                                        |
| Choose File No file chosen                                                                                                    |                                                                                        |
| Copy of military service member's Leave and Earnings Statement from<br>January of current tax year<br>Choose File No file chosen                                                                                                    | Current Form DD 2058 (State of Legal Residence Certificate) Choose File No file chosen |
| I am requesting that my tangible personal property be exempt from taxat<br>am temporarily present in the state of Virginia solely to be with my spous<br>need to certify for this exemption each tax year before March 1st to avoid<br>reviewed all information contained in this document, and I certify that it<br>listed above. | se, with whom I reside at the above Virginia address. I understand that I              |
| Phone #                                                                                                    | Email Address                                                                          |

Signature must be the taxpayer or a person legally authorized to represent the taxpayer. By typing your name below, you are signing this form electronically, understanding that your electronic signature is equivalent to your manual signature. By signing you declare that the foregoing statements, figures, and information are true, full, and correct to the best of my knowledge.

### Vehicle Usage Certification

- Log into your portal account to see the Online Forms. From the selection click on "Vehicle Usage Certification".
- This form is used when a personal use vehicle becomes a business use vehicle. Or business use vehicle becomes a personal use vehicle.

Account #

# Vehicle Usage Certification

The personal property tax relief program is very specific regarding what vehicles qualify for tax relief. Please read the following to determine if the vehicle qualifies.

Qualifying vehicles are those meeting ALL of the following criteria:

- · Automobiles, motorcycles and pickup or panel trucks with a gross weight of 10,000 lbs. or less
- · Owned, co-owned or leased by natural person who are responsible for the payment of the personal property tax
- Predominantly used for non-business purposes

Non-qualifying vehicles are those meeting ANY of the following criteria:

- · Any vehicle with a gross weight of 10,001 lbs. or greater
- Owned, co-owned or leased in the name of a business
- More than 50% of the mileage for the year is for business purposes and is deducted for Federal Income Tax purposes or reimbursed by an
  employer
- · More than 50% of the depreciation associated with the vehicle is deducted as a business expense
- The cost of the vehicle is expensed pursuant to \$179 of the Internal Revenue Service Code (which by the definition requires 50% or greater business use); or
- Predominantly used for business purposes

#### I have read the above statement and declare that the vehicle described below

#### QUALIFIES

#### O DOES NOT QUALIFY

#### Owner's Name

| Last          |        | First |  | Middle |               | Suffix |     |  |
|---------------|--------|-------|--|--------|---------------|--------|-----|--|
| Vehicle Infor | mation |       |  |        |               |        |     |  |
| Year          | Make   | Model |  |        | Title         |        | Vin |  |
| Phone #       |        |       |  |        | Email Address |        |     |  |
|               |        |       |  |        |               |        |     |  |
|               |        |       |  |        |               |        |     |  |

Signature must be the taxpayer or a person legally authorized to represent the taxpayer. By typing your name below, you are signing this form electronically, understanding that your electronic signature is equivalent to your manual signature. By signing you declare that the foregoing statements, figures, and information are true, full, and correct to the best of my knowledge.

# Vehicle Condition Certification

- Log into your portal account to see the Online Forms. From the selection click on "Vehicle Condition Certification".
- This is for vehicles our office has visually inspected prior tax years and have approved for a deduction.

| Vehic                                                    | le Condition (        | Certification                      | Account #                                                                                                    |                         |                                 |
|----------------------------------------------------------|-----------------------|------------------------------------|----------------------------------------------------------------------------------------------------|-------------------------|---------------------------------|
| This forn                                                | n should be complete  | ed only if a visual inspection has | been performed on the vehicle des                                                                                        | ribed below in a prior  | r tax year.                     |
| l,                                                       |                       | , do decla                         | of the motor vehicle li                                                                                                  | sted below:             |                                 |
| <ul> <li>I decla</li> <li>I decla<br/>repaira</li> </ul> | re that this motor ve |                                    | otor venicie.<br>dition as when it was inspected by a<br>y, and I have been advised that I ma                            |                         | -                               |
| Year                                                     | Make                  | Model                              | Title                                                                                                    | Vin                     |                                 |
| the refer                                                | enced motor vehicle   | due to its physical condition as   | this form for each tax year that I des<br>of January 1st of the applicable tax y<br>physical condition of this motor veh | ear. I further understa | nd that it is my responsibility |
| electroni                                                | cally, understanding  |                                    | I to represent the taxpayer. By typing<br>equivalent to your manual signatur<br>t to the best of my knowledge.           |                         |                                 |

## Update Contact Information for Personal Property

- Log into your portal account to see the Online Forms. From the selection click on "Update Contact Information".
- You MUST update DMV for any name and address changes.

| Update Contact Information                  |  |                                                                                                    |  | Account # |                   |
|---------------------------------------------|--|----------------------------------------------------------------------------------------------------|--|-----------|-------------------|
| Name                                        |  |                                                                                                    |  |           |                   |
| Last                                        |  | First                                                                                                    |  | Middle    | Suffix            |
| If which have a base of which have a second |  | and the second second sec |  |           | have and the same |

If you have changed your name, your new name must be updated in the DMV system before it can be changed in our system.

| New Name (only if applicable) |          |               |        |
|-------------------------------|----------|---------------|--------|
| Last                          | First    | Middle        | Suffix |
|                               |          |               |        |
| Home #                        | Mobile # | Email Address |        |

#### Change of Address:

Report a change of address directly to the Department of Motor Vehicles. DMV notifies our office of address changes, and our records are updated accordingly.

Signature must be the taxpayer or a person legally authorized to represent the taxpayer. By typing your name below, you are signing this form electronically, understanding that your electronic signature is equivalent to your manual signature. By signing you declare that the foregoing statements, figures, and information are true, full, and correct to the best of my knowledge.

# Tax Relief Instructions

- Log into portal and click "Tax Relief" tab at the top. This will bring you to the multiple tax relief forms. Please select the application you wish to file.
- You must submit the requested documentation. If the documentation is not submitted with the form, it will be denied.
- Please read through the general information and requirements for eligibility on the form before submitting
- Should you have any questions contact our office at 804-748-1281 or COR@Chesterfield.gov

| Main   Personal Property   Tax Relief   Business E-Filing   Treasurer's Office                                                                                                    | PPVEH1(User Settings)   Log Off |
|----------------------------------------------------------------------------------------------------|---------------------------------|
| Tax Relief                                                                                                    |                                 |
| TAX RELIEF ONLINE FORMS                                                                                                    | -                               |
| <ul> <li>100% Disabled Veterans Motor Vehicle Application</li> <li>100% Disabled Veteran Real Estate Exemption Application</li> <li>Real Estate And Mobile Home Tax Relief for Elderly and Disabled Annual Certification</li> <li>Real Estate and Mobile Home Tax Relief for Elderly and Disabled Application &amp; Instructions</li> </ul> |                                 |
| <ul> <li>Surviving Spouse of a Member of the Armed Forces Killed in Action or Killed in the Line of Duty Real</li> <li>Surviving Spouse of Certain Emergency Service Providers Killed in the Line of Duty Real Estate Exen</li> <li>Widow/Widower of 100% Disabled Veteran Real Estate Exemption Application</li> </ul>                     |                                 |
|                                                                                                    |                                 |
| Commissioner of the Revenue   Treasurer's Office   Accessibility   Pr                                                                                                    | ivacy Policy   Site Map         |

## Veteran Exemptions

## 100% Disabled Veteran Motor Vehicle Exemption Application

- Log into your portal account and select Tax Relief to see the Online Forms. From the selection click on "100% Disabled Veterans Motor Vehicle Exemption Application".
- Please complete all requested information including uploading required documents.
- This exemption is only granted for one(1) vehicle

| 0.00%                                                                                                    | Disabled Vete                                                                                                    | Account #                                                                                                    |                                                              |                      |               |                          |    |  |  |
|----------------------------------------------------------------------------------------------------|----------------------------------------------------------------------------------------------------|----------------------------------------------------------------------------------------------------|--------------------------------------------------------------|----------------------|---------------|--------------------------|----|--|--|
| 00 /0 L                                                                                                    |                                                                                                    |                                                                                                    |                                                              |                      |               |                          |    |  |  |
| /eteran's M                                                                                                    | Name                                                                                                    |                                                                                                    |                                                              |                      |               |                          |    |  |  |
| Last                                                                                                    |                                                                                                    | F                                                                                                    | first                                                        |                      | Middle        | Suffix                   |    |  |  |
| Social Security #                                                                                                    |                                                                                                    | Ph                                                                                                    | ione #                                                       |                      | Email Address |                          |    |  |  |
| ddress                                                                                                    |                                                                                                    |                                                                                                    |                                                              |                      |               |                          |    |  |  |
| Street                                                                                                    |                                                                                                    |                                                                                                    |                                                              |                      |               |                          |    |  |  |
| City                                                                                                    |                                                                                                    | 1                                                                                                    | Virginia                                                     | ~                    | Zip           |                          |    |  |  |
|                                                                                                    |                                                                                                    |                                                                                                    |                                                              |                      |               |                          |    |  |  |
| ormanont                                                                                                    | t disability offoctivo                                                                                                    | date                                                                                                    |                                                              |                      |               |                          |    |  |  |
|                                                                                                    | t disability effective<br>d by Department of                                                                                                    |                                                                                                    |                                                              |                      |               |                          |    |  |  |
|                                                                                                    |                                                                                                    |                                                                                                    |                                                              |                      |               |                          |    |  |  |
|                                                                                                    |                                                                                                    |                                                                                                    |                                                              |                      |               |                          |    |  |  |
| letermine<br>Code of V                                                                                                    | d by Department of                                                                                                    | Veterans Affairs:<br>isclosure of the social s                                                               | security number of a taxpaye                                 |                      |               | tion purposes, includir  | ng |  |  |
| letermine<br>Code of V<br>verification                                                                                                 | d by Department of<br>rirginia § 58.1-3017. D<br>n of the identity of a                                                                                                    | Veterans Affairs:<br>isclosure of the social s<br>ny individual. Such nun                                    | security number of a taxpaye<br>nbers shall be regarded as c |                      |               | tion purposes, includir  | ng |  |  |
| letermine<br>Code of V<br>verification                                                                                                 | d by Department of                                                                                                    | Veterans Affairs:<br>isclosure of the social s<br>ny individual. Such nun                                    |                                                              |                      |               | tion purposes, includir  | ng |  |  |
| letermine<br>Code of V<br>verification                                                                                                 | d by Department of<br>rirginia § 58.1-3017. D<br>n of the identity of a                                                                                                    | Veterans Affairs:<br>isclosure of the social s<br>ny individual. Such nun                                    |                                                              | onfidential tax info | ormation.     | ition purposes, includir | ng |  |  |
| letermine<br>Code of V<br>rerification<br><b>/eteran's F</b><br>Year                                                                   | d by Department of<br>rirginia § 58.1-3017. D<br>n of the identity of a<br>Primary Use Vehicle:<br>Make                                                                           | Veterans Affairs:<br>isclosure of the social s<br>ny individual. Such nun<br>Model                           | nbers shall be regarded as o                                 | onfidential tax info | ormation.     |                          | ng |  |  |
| letermine<br>Code of V<br>rerification<br><b>/eteran's F</b><br>Year                                                                   | d by Department of<br>rirginia § 58.1-3017. D<br>n of the identity of a<br>Primary Use Vehicle:<br>Make                                                                           | Veterans Affairs:<br>isclosure of the social s<br>ny individual. Such nun                                    | nbers shall be regarded as o                                 | onfidential tax info | ormation.     |                          | ng |  |  |
| letermine<br>Code of V<br>erification<br>Veteran's F<br>Year<br>s this a ch                                                            | d by Department of<br>rirginia § 58.1-3017. D<br>n of the identity of a<br>Primary Use Vehicle:<br>Make                                                                           | Veterans Affairs:<br>isclosure of the social s<br>ny individual. Such nun<br>Model                           | nbers shall be regarded as o                                 | onfidential tax info | ormation.     |                          | ng |  |  |
| Code of V<br>rerification<br>Veteran's F<br>Vear<br>s this a ch<br>@ Yes<br>D No                                                       | ed by Department of<br>firginia § 58.1-3017. D<br>n of the identity of a<br>Primary Use Vehicle:<br>Make<br>hange from a previou                                                  | Veterans Affairs:<br>isclosure of the social s<br>ny individual. Such nun<br>Model                           | nbers shall be regarded as o                                 | onfidential tax info | vrmation.     |                          | ng |  |  |
| letermine<br>Code of V<br>rerification<br>Yeteran's F<br>Year<br>s this a ch<br>9 Yes<br>9 No<br>Benefits le                           | ed by Department of<br>firginia § 58.1-3017. D<br>n of the identity of a<br>Primary Use Vehicle:<br>Make<br>hange from a previou                                                  | Veterans Affairs:<br>isclosure of the social s<br>ny individual. Such nun<br>Model<br>Isly exempted vehicle? | Affairs Copy                                                 | onfidential tax info | ormation.     |                          | ng |  |  |
| Ietermine<br>Code of V<br>rerification<br>Vear<br>Vear<br>s this a ch<br>© Yes<br>© No<br>Benefits le<br>Choose F                      | ed by Department of<br>Virginia § 58.1-3017. D<br>n of the identity of a<br>Primary Use Vehicle:<br>Make<br>hange from a previou                                                  | Veterans Affairs:<br>isclosure of the social s<br>ny individual. Such nun<br>Model<br>Isly exempted vehicle? | Affairs Copy                                                 | onfidential tax info | ormation.     |                          | ng |  |  |
| letermine<br>Code of V<br>rerification<br>Veteran's F<br>Year<br>s this a ch<br>P Yes<br>D No<br>Benefits le<br>Choose F<br>Copy of Ma | ed by Department of<br>firginia § 58.1-3017. D<br>n of the identity of a<br>Primary Use Vehicle:<br>Make<br>hange from a previou<br>etter from the U.S. De<br>File No file chosen | Veterans Affairs:<br>isclosure of the social s<br>ny individual. Such nun<br>Model<br>Isly exempted vehicle? | Affairs Copy                                                 | onfidential tax info | ormation.     |                          | ng |  |  |

### Requirements for Eligibility

#### GENERAL INFORMATION & REQUIREMENTS FOR ELIGIBILITY

- The veteran must have a 100% service-connected, permanent, and total disability rated by the U.S. Department of Veteran Affairs.
- Exemption is granted on one (1) motor vehicle (passenger car or a pickup or panel truck) owned and used primarily by or for a veteran of the Armed Forces of the United States or the Virginia National Guard.
- · Any such motor vehicle owned by a married person may qualify if either spouse is rated as 100% disabled.
- This exemption shall be applicable beginning on the date the motor vehicle is acquired or January 1, 2021, whichever is later, and shall not be
  applicable for any period of time prior to January 1, 2021.
- · This exemption shall expire on the date of the disabled veteran's death and shall not be available for the surviving spouse.

#### INSTRUCTIONS

- Attach a current benefits letter from the U.S. Department of Veterans Affairs stating you have a 100% service-connected, permanent, and total disability with the effective date that this was determined.
- 2. Attach a copy of your driver's license to verify your identification.
- 3. Attach a copy of your marriage license if you have a co-owner on your vehicle's title and registration. The co-owner must be your spouse to qualify for an exemption.

#### IMPORTANT

This application is subject to audit for up to three years after the year filed. Any corrections will be made by the Commissioner of the Revenue's office during this period, which can change exemption amounts for prior years. Applicants will remain liable for all taxes due until they are notified of their approval in writing by the Chesterfield County Commissioner of the Revenue.

Signature must be the taxpayer or a person legally authorized to represent the taxpayer. By typing your name below, you are signing this form electronically, understanding that your electronic signature is equivalent to your manual signature. By signing you declare that the foregoing statements, figures, and information are true, full, and correct to the best of my knowledge.

### 100% Disabled Veteran Real Estate Exemption Application

Log into your portal account and select Tax Relief to see the Online Forms. From the selection click on "100% • Disabled Veterans Motor Vehicle Exemption Application".

Account #

Please complete all requested information including uploading required documents. ٠

## 100% Disabled Veteran Real Estate Exemption Application

| Veteran's Name                                                                                           |                            |                             |       |                      |            |                      |
|----------------------------------------------------------------------------------------------------|----------------------------|-----------------------------|-------|----------------------|------------|----------------------|
| Last                                                                                                    | First                      |                             |       | Middle               |            | Suffix               |
| *Social Security #                                                                                       | Phone #                    |                             |       | Email                |            |                      |
| Social Security #                                                                                        | Filone #                   |                             |       | Linan                |            |                      |
| Permanent disability effective date<br>determined by Department of Veterans Affair                       | rs:                        |                             |       |                      |            |                      |
|                                                                                                    |                            |                             |       |                      |            |                      |
| Property Address                                                                                         |                            |                             |       |                      |            |                      |
| Street                                                                                                   |                            |                             |       |                      |            |                      |
| City                                                                                                    | Virginia                   |                             | ~     | Zip                  |            |                      |
| List your spouse and any co-owners of                                                                    | the property               |                             |       |                      |            | Add Remove           |
| *Code of Virginia § 58.1-3017. Disclosure of the s<br>verification of the identity of any individual. Su |                            |                             |       |                      | 1 purpos   | ses, including       |
| Name(s) as shown on real estate tax bill                                                                 | en nambers snak be regar   |                             |       | acton.               |            |                      |
|                                                                                                    |                            |                             |       |                      |            |                      |
| Please select appropriate option                                                                         |                            |                             |       |                      |            |                      |
| Real Estate Manufactured Home (Mobile Home)                                                              |                            | Is this residence oc<br>Yes | cupie | d by the Veteran a   | s their s  | sole dwelling?       |
| <ul> <li>Manufactured Home (Mobile Home)</li> </ul>                                                      |                            | © Yes                       |       |                      |            |                      |
| Letter from the Department of Veterans Affai<br>that this was determined                                 | rs stating you have a 100% | 6 service-connected, perr   | naner | nt, and total disabi | ility with | h the effective date |

| Choose File No file chosen                                    |                            |
|---------------------------------------------------------------|----------------------------|
| Virginia driver's license showing your primary address.       | Marriage License           |
| Choose File No file chosen                                    | Choose File No file chosen |
| If the property is owned by a trust, attach copy of the trust |                            |
| Choose File No file chosen                                    |                            |

• General Information & Requirements for Eligibility

#### GENERAL INFORMATION & REQUIREMENTS FOR ELIGIBILITY

- · The veteran must have a 100% service-connected, permanent, and total disability rated by the U.S. Department of Veteran Affairs.
- · Exemption is granted on the home and the land, not exceeding one acre, upon which that home is located.
- Property must be owned and occupied by the veteran as their primary residence.
- · Property owned by co-owners, other than a spouse, will receive a prorated relief based on their ownership percentage.
- This exemption shall be applicable beginning on the date the primary residence is acquired or the date of disability rating or January 1, 2011, whichever is later, and shall not be applicable for any period of time prior to January 1, 2011.

#### INSTRUCTIONS

- Attach a current benefits letter from the Department of Veterans Affairs stating you have a 100% service- connected, permanent, and total disability with the effective date that this was determined.
- 2. Attach a copy of your Virginia driver's license showing your primary address.
- 3. If you are married, attach a copy of your marriage license.
- 4. If the property is owned by a trust, attach a copy of the trust.
- This application may be submitted by mail, email, or in-person by appointment only. A letter confirming receipt of your application will be mailed within three weeks of receipt.

#### IMPORTANT

This application is subject to audit for up to three years after the year filed. Any corrections will be made by the Commissioner of the Revenue's office during this period, which can change exemption amounts for prior years. Applicants will remain liable for all taxes due until they are notified of their approval in writing by the Chesterfield County Commissioner of the Revenue

Signature must be the taxpayer or a person legally authorized to represent the taxpayer. By typing your name below, you are signing this form electronically, understanding that your electronic signature is equivalent to your manual signature. By signing you declare that the foregoing statements, figures, and information are true, full, and correct to the best of my knowledge.

Widow/Widower of 100% Disabled Veteran Real Estate Exemption Application

• Log into your portal account and select Tax Relief to see the Online Forms. From the selection click on "Surviving Spouse First Responder Application".

| Widow/Widower of 100% Disabled Veteran Real Estate<br>Exemption Application |                                                                                            | Account #                                | Account #              |  |  |
|-----------------------------------------------------------------------------|--------------------------------------------------------------------------------------------|------------------------------------------|------------------------|--|--|
|                                                                             |                                                                                            |                                          |                        |  |  |
| Widow or Widower's Name                                                     |                                                                                            |                                          |                        |  |  |
| Last                                                                        | First                                                                                      | Middle                                   | Suffix                 |  |  |
| *Social Security #                                                          | Phone #                                                                                    | Email                                    |                        |  |  |
| Name of Veteran                                                             |                                                                                            |                                          |                        |  |  |
| Last                                                                        | First                                                                                      | Middle                                   | Suffix                 |  |  |
| Date of Death                                                               | Total & Permanent effective                                                                | e date                                   |                        |  |  |
| Address of the veteran's primary reside                                     | ence, owned and occupied by the vetera                                                     | n, in the Commonwealth of Virginia at ti | me of death?           |  |  |
| Street                                                                      |                                                                                            |                                          |                        |  |  |
| City                                                                        | Virginia                                                                                   | <b>∨</b> Zip                             |                        |  |  |
| Property Address                                                            |                                                                                            |                                          |                        |  |  |
| Street                                                                      |                                                                                            |                                          |                        |  |  |
| City                                                                        | Virginia                                                                                   | ✔ Zip                                    |                        |  |  |
| List all co-owners of the property                                          | , if any                                                                                   |                                          | Add Remove             |  |  |
|                                                                             | f the social security number of a taxpay<br>Ial. Such numbers shall be regarded as d<br>Il |                                          | on purposes, including |  |  |
| ease select appropriate option                                              |                                                                                            |                                          |                        |  |  |
| Real Estate                                                                 |                                                                                            | this residence occupied by the Widow/    | Widower as their sole  |  |  |
|                                                                             |                                                                                            |                                          |                        |  |  |
| ⊃ Manufactured Home (Mobile Home)                                           |                                                                                            | velling?<br>Yes                          |                        |  |  |

### • Please include the following supporting documents

### • General Information and Requirements are listed below.

#### Supporting Documents

Letter from the Department of Veteran Affairs stating your spouse had a 100% service-connected, permanent, and total disability with the effective date that this was determined.

| Choose File No file chosen                              |                                                               |
|---------------------------------------------------------|---------------------------------------------------------------|
| Virginia driver's license showing your primary address. | Spouse's Death Certificate                                    |
| Choose File No file chosen                              | Choose File No file chosen                                    |
| Marriage License                                        | If the property is owned by a trust, attach copy of the trust |
| Choose File No file chosen                              | Choose File No file chosen                                    |

#### GENERAL INFORMATION & REQUIREMENTS FOR ELIGIBILITY

- The property must be owned and occupied by the widow/widower as their primary residence.
- You, the surviving spouse, has not remarried.
- · Property owned by co-owners will received a prorated relief based on the ownership percentage.
- · Exemption is granted on the home and the land, not exceeding on acre, upon which that home is located.
- The veteran must have been eligible for the real estate exemption program at time of death.
- The veteran was alive January 1, 2011, and had a 100% service-connected, permanent, and total disability rated by the U.S. Department of Veteran Affairs prior to or at time of death.
- · The veteran owned and occupied property in the Commonwealth of Virginia that was their primary residence at time of death.

#### INSTRUCTIONS

- 1. Attach a letter from the Department of Veterans Affairs stating your spouse had a 100% service-connected, permanent, and total disability with the effective date that this was determined.
- 2. Attach a copy of your Virginia driver's license showing your primary address.
- 3. Attach a copy of your spouse's death certificate.
- 4. Attach a copy of your marriage license.
- 5. If the property is owned by a trust, attach a copy of the trust.
- This application may be submitted by mail, email, or in-person by appointment only. A letter confirming receipt of your application will be mailed within three weeks of receipt.

#### IMPORTANT

This application is subject to audit for up to three years after the year filed. Any corrections will be made by the Commissioner of the Revenue's office during this period, which can change exemption amounts for prior years. Applicants will remain liable for all taxes due until they are notified of their approval in writing by the Chesterfield County Commissioner of the Revenue.

Signature must be the taxpayer or a person legally authorized to represent the taxpayer. By typing your name below, you are signing this form electronically, understanding that your electronic signature is equivalent to your manual signature. By signing you declare that the foregoing statements, figures, and information are true, full, and correct to the best of my knowledge.

## Tax Relief for the Elderly and Disabled

Real Estate and Mobile Home Tax Relief for Elderly and Disabled Annual Certification

• Log into your portal account and select Tax Relief to see the Online Forms. From the selection click on "Real Estate and Mobile Home Tax Relief for Elderly and Disabled Annual Certification".

| Real Estate And Mobile Home Tax Relief for Elderly and<br>Disabled Annual Certification<br>FILING DEADLINE IS APRIL 1, 2023                                                                                                    |                                                                                                    |                | Account #               |                        |  |
|----------------------------------------------------------------------------------------------------|----------------------------------------------------------------------------------------------------|----------------|-------------------------|------------------------|--|
|                                                                                                    |                                                                                                    |                |                         |                        |  |
|                                                                                                    |                                                                                                    |                | Parcel #                |                        |  |
|                                                                                                    |                                                                                                    |                |                         |                        |  |
| Applicant's Name                                                                                                    |                                                                                                    |                |                         |                        |  |
| Last                                                                                                    | First                                                                                                    |                | Middle                  | Suffix                 |  |
| Address                                                                                                    |                                                                                                    |                |                         |                        |  |
| Street                                                                                                    |                                                                                                    |                |                         |                        |  |
| City                                                                                                    | Virginia                                                                                                    | ~              | Zip                     |                        |  |
| Phone #                                                                                                    |                                                                                                    |                |                         |                        |  |
|                                                                                                    |                                                                                                    |                |                         |                        |  |
| Attachmente                                                                                                    |                                                                                                    |                |                         |                        |  |
| Attachments                                                                                                    |                                                                                                    |                |                         | Add Remo               |  |
| view your Income and Assets information:<br>If NO significant change<br>Sign certification and return to the Commis<br>If there IS a significant change in Income, Ass<br>Provide your Tax Return, 1099's and other i<br>Provide proof of increase or decrease in as<br>Return proof to the Commissioner of the R<br>Report any Deed changes<br>Letter of hardship with explanation of the late | ets and/or Ownership:<br>ncome statements<br>sets<br>evenue's office                                                          | od applicatio  | ns/cortifications affo  | r tha April 1st daadli |  |
| turning applicants.                                                                                                    |                                                                                                    |                | ns/certifications after | r the April 1st deadu  |  |
| letter confirming receipt of your certification                                                                                                    |                                                                                                    |                |                         |                        |  |
| <b>portant:</b> Applicants will remain liable for all<br>the Revenue's office.                                                                                                    | taxes due until they are notified of their a                                                                                  | pproval in w   | riting by the Chesterf  | ield County Commiss    |  |
| lo hereby certify that my income and net wor<br>e Commissioner of the Revenue and that the                                                                                                    |                                                                                                    | y last applica | ation for Real Estate T | Tax Relief was filed w |  |
| gnature must be the taxpayer or a person leg                                                                                                    |                                                                                                    |                |                         |                        |  |
| atements, figures, and information are true, f                                                                                                    | property is my primary residence.<br>ally authorized to represent the taxpayer.<br>nic signature is equivalent to your manual | signature. B   |                         |                        |  |

Submit

## Real Estate and Mobile Home Tax Relief Application for Elderly and Disabled & Instructions

- Log into your portal account and select Tax Relief to see the Online Forms. From the selection click on "Real Estate and Mobile Home Tax Relief Application for Elderly and Disabled & Instructions".
- Make sure you thoroughly read over the instructions and provide the required documents.

## Real Estate and Mobile Home Tax Relief Application for Elderly and Disabled & Instructions

Account #

### GENERAL INFORMATION

The Chesterfield County ordinance for the Real Estate Tax Relief program provides that once a taxpayer has been determined eligible for exemption that an application must be filed once every three years. A certification must be filed in each of the **two intervening years**. The Commissioner may make any other reasonably necessary inquiries of persons seeking an exemption.

First-time applicants applying as permanently and totally disabled and any relative(s) residing in the dwelling who are permanently and totally disabled must provide certification and the date the disability began from one of the sources listed below:

- Certification by the Social Security Administration, which states the date the applicant and/or relatives were deemed disabled (SSA Notice of Award).
- Certification by the Veterans Administration or Railroad Retirement Board.

If such person is not eligible for certification by any of these agencies listed above, attach sworn affidavits by two medical doctors licensed to practice medicine in the Commonwealth of Virginia, to the effect that such person is permanently and totally disabled, the nature of the disability, and the date the person became permanently and totally disabled.

This application must be filed no later than April 1, 2023. If hardship conditions exist which, through no fault of the applicant, prohibit them from applying by the due date, the due date may be extended. A letter of hardship with explanation of the late filing must be provided with all applications submitted after the April 1st deadline for returning applicants.

In accordance with the **Code of Virginia §58.1-3215 and Chesterfield County Code 9-27**, if the tax exemption is given on the property and there is a change affecting the income, financial worth, ownership of the property or other factors occurring during the taxable year, the applicant shall receive the exemption for the portion of the year in which they qualify and lose the exemption only for the remainder of the year.

If a new home is purchased, the applicant will be required to complete a full application and provide supporting documentation before the tax relief is transferred to the new home.

The first and second half payments (where applicable) must be received by June 5, 2023, and December 5, 2023, respectively, to avoid the 10% late payment penalty. Please notify us of any changes occurring during the year by calling (804) 748-1281.

Note: Tax relief is not available to the executor of an estate or heirs of an applicant.

### REQUIREMENTS FOR ELIGIBILITY

- The applicant(s) occupying the dwelling and holding title must be at least 65 years of age (born 1957) or totally and permanently disabled as of December 31, 2022.
- For those under 65 years of age, proof of disability is required.
- The property must be occupied as the sole dwelling of the applicant(s). A dwelling jointly held by husband and wife may qualify if either spouse is 65 or older or is totally and permanently disabled.
- For property owned by other than an applicant and spouse, tax relief would be prorated based on the percent of ownership held by qualifying applicant(s). If the deed for the property reflects less than 100% ownership by qualifying applicants, then the tax relief will be adjusted to reflect this percentage.
- The property must be owned and occupied year-round except when the owner(s) temporarily reside(s) in a hospital or nursing home for physical
  or mental care. The dwelling may not be used or leased to others for consideration.
- Relief is granted on the home and the land, not exceeding one acre, upon which that home is located.
- Tax relief shall be prorated based upon the end date of eligibility.
- You must meet all eligibility criteria to qualify.

### • Income and net worth must be within a certain range to qualify for relief. See below.

### INCOME AND NET WORTH

The combined total income for calendar year 2022 from all sources shall not exceed \$55,200. The income of all residents of the dwelling must be reported in the total income with the exception of persons not related to the owner(s). A \$10,000 deduction will be allowed for the income of each relative other than the spouse/co-owner.

The combined total net worth of the applicant, spouse, co-owner(s), and their spouse(s) living in the dwelling, shall not exceed \$350,000 (excluding the value of the dwelling and up to ten acres of land on which the dwelling is situated) as of December 31, 2022.

| Percentage of Relief | Gross Income Limits | Net Worth Limit |
|----------------------|---------------------|-----------------|
| 100%                 | Up to \$36.000      | \$350,000       |
| 60%                  | \$36,301 - \$45,000 | \$350,000       |
| 35%                  | \$45,001 - \$60,000 | \$350,000       |

IMPORTANT - the amount of tax relief awarded to qualifying applicants will be based on the percentage of relief (as shown above), up to a maximum tax amount of \$3,000.

### INSTRUCTIONS

- 1. Please complete this application with the same accuracy as you would your income tax return.
- 2. Review the application to make sure all parts are complete and verify all supporting documents are included.
- 3. Enclose a copy of the death certificate for any spouse/co-owner who is deceased (unless previously supplied with a prior application).
- If you are not over 65 years of age, you must provide disability verification. This requirement does not apply to returning applicants who have provided the required disability documentation in a previous year.
- 5. Submit copies of supporting income and asset documentation as of December 31, 2022, with your initial filing.
- 6. Please provide a tax return copy (if required to file) for you, your spouse and any relatives living in the dwelling.
- 7. If you are applying for the first time, please attach a copy of your Driver's License or DMV Issued ID Card as proof of age and identification.
- 8. Return the completed 2023 tax relief application and supporting documentation postmarked by April 1, 2023.
- This application may be submitted by mail, email, or in-person by appointment only. A letter confirming receipt of your application will be mailed within three weeks of receipt.

### IMPORTANT

This application is subject to audit for up to three years after the year filed. Any corrections will be made by the Commissioner of the Revenue's office during this period, which can change exemption amounts for prior years.

Applicants will remain liable for all taxes due until they are notified of their approval in writing by the Chesterfield County Commissioner of the Revenue's office.

Remove

Add

- Filing Deadline for re-certification is due April 1<sup>st</sup>.
- First-time applicants and cases of hardship will be considered through December 31<sup>st</sup> each year.

### FILING DEADLINE: April 1, 2023

### First-time applicants and cases of hardship will be considered through December 31, 2023

| Last                           | First                 | Middle     | Suffix     |
|--------------------------------|-----------------------|------------|------------|
| Social Security #              | Phone #               | Birth Date |            |
|                                |                       |            |            |
| Property Address               |                       |            |            |
| Street                         |                       |            |            |
| City                           | Virginia              | ✔ Zip      |            |
| List your spouse and any co-ov | vners of the property |            | Add Remove |
|                                |                       |            |            |
|                                |                       |            |            |

| Name(s) as shown on real estate tax bill |                                                                        |
|------------------------------------------|------------------------------------------------------------------------|
|                                          |                                                                        |
| Please check the appropriate box         | Is this residence occupied by the applicant(s) as their sole dwelling? |
| Real Estate                              |                                                                        |
| ○ Manufactured Home (Mobile Home)        | ○ No                                                                   |
|                                          |                                                                        |

Are there any relatives, other than your spouse or co-owner(s), living in the home?

- Total income must be provided for consideration.
- Copies of proof of all income must be furnished.
- If your income exceeds \$55,200 you will not qualify for tax relief.

### TOTAL INCOME

Enter the total income for calendar year 2022 from all sources of the applicant, spouse, co-owners(s) and their spouse(s), and all other relatives living in the dwelling. List each relative's income separately. Use additional sheets if necessary. Where there is nothing to report, leave blank.

### COPIES OF PROOF OF ALL INCOME MUST BE FURNISHED

Note: Please attach a copy of your federal income tax return (if required to file).

Filling Federal Income on an annual basis?

| ● Yes No Total Income on an annual basis as of December 31, 2022             | Documentation<br>Required         | Applicant / Owner | Spouse And/Or Co-<br>Owner(s) Living in<br>the Dwelling | Any Owner's<br>Relatives Living in<br>the Dwelling |
|------------------------------------------------------------------------------|-----------------------------------|-------------------|---------------------------------------------------------|----------------------------------------------------|
| Wages, Salaries, etc.                                                        | W-2                               | 0                 | 0                                                       | 0                                                  |
| Pensions or Annuities (Taxable Amount)                                       | 1099-R                            | 0                 | 0                                                       | 0                                                  |
| Social Security (Gross Amount - Box 5)                                       | SSA-1099                          | 0                 | 0                                                       | 0                                                  |
| Taxable Interest & Dividends                                                 | 1099-INT/DIV                      | 0                 | 0                                                       | 0                                                  |
| IRA Distributions (Taxable Amount)                                           | 1099-R                            | 0                 | 0                                                       | 0                                                  |
| Capital Gains                                                                | Schedule D                        | 0                 | 0                                                       | 0                                                  |
| Rental Real Estate, Royalties, Trusts,<br>Partnerships, S Corporations, etc. | Schedule E/K1                     | 0                 | 0                                                       | 0                                                  |
| Unemployment Compensation                                                    | 1099-G                            | 0                 | 0                                                       | 0                                                  |
| Supplemental Security Income (SSI)                                           | Statement from Social<br>Security | 0                 | 0                                                       | 0                                                  |
| Alimony Received                                                             | Divorce Decree                    | 0                 | 0                                                       | 0                                                  |
| Business Income                                                              | Schedule C                        | 0                 | 0                                                       | 0                                                  |
| Other Income (List Type and Amount)                                          | Provide Proof                     | 0                 | 0                                                       | 0                                                  |
| Sub-Total                                                                    |                                   | 0                 | 0                                                       | 0                                                  |
| Deduction for each Relative's Income                                         |                                   |                   |                                                         | (-\$10,000) *                                      |
| Total Income                                                                 |                                   | 0                 | 0                                                       | 0                                                  |

Total Combined Income of Applicant, Spouse/Co-Owner(s) and Relatives: \$

\*Or amount from sub-total, whichever is lower

0

\*\* If your income exceeds \$55,200 you will not qualify for the tax relief\*\*

- Total Net Worth
- Copies of all assets must be furnished
- If your assets exceed \$350,000 you will not qualify for tax relief.

### TOTAL NET WORTH

Please complete the following statement of net financial worth as of **December 31, 2022**, for applicant, spouse, co-owner(s) and their spouse(s). Exclude the value of the dwelling and up to ten acres of land upon which the dwelling is situated. Include any additional subdivided lots as assets. Use additional sheets if necessary. **Where there is nothing to report, leave blank.** 

### COPIES OF PROOF OF ALL ASSETS MUST BE FURNISHED

| Value of Assets as of December 31, 2022                                 | Documentation Required                      | Applicant / Owner | Spouse and/or Co-<br>Owner(s) Living in<br>the Dwelling |
|-------------------------------------------------------------------------|---------------------------------------------|-------------------|---------------------------------------------------------|
| Real Estate (in Chesterfield other than residence)                      | 2022 Assessment                             | 0                 | 0                                                       |
| Real Estate (outside of Chesterfield)                                   | 2022 Assessment                             | 0                 | 0                                                       |
| Personal Property (both in & out of Chesterfield)                       | 2022 Tax Bill                               | 0                 | 0                                                       |
| Checking Account(s)                                                     |                                             | 0                 | 0                                                       |
| Savings and/or Money Market Account(s)                                  | Complete Bank Statement(s) as of 12/31/2022 | 0                 | 0                                                       |
| Certificate(s) of Deposit (CDs)                                         |                                             | 0                 | 0                                                       |
| Stocks, Investments, Savings Bonds                                      |                                             | 0                 | 0                                                       |
| Life Insurance (Cash Value)                                             | Complete Financial Account                  | 0                 | 0                                                       |
| IRA(s), 401(k) Plans, Annuities, Retirement and/or Thrift<br>Account(s) | Statement(s) as of 12/31/2022               | 0                 | 0                                                       |
| Trust(s)                                                                |                                             | 0                 | 0                                                       |
| Other Assets (List Type and Amount)                                     | Provide Proof                               | 0                 | 0                                                       |
| Total Net Worth                                                         |                                             | 0                 | 0                                                       |

Total Combined Net Worth of Applicant, Spouse and/or Co-Owner(s): \$

0

List the address and location of all real estate other than the residence, including any additional lots

Add Remove

\*\*If your assets exceed \$350,000 you will not qualify for tax relief\*\*

• Please attach the below required documents.

## Please attach required documents

### Certification by the Social Security Administration

| Choose File No file chosen                                                |            |
|---------------------------------------------------------------------------|------------|
| Certification by the Veterans Administration or Railroad Retirement Board |            |
| Choose File No file chosen                                                |            |
| Federal Income Tax Return                                                 |            |
| Choose File No file chosen                                                |            |
| W-2                                                                       | Add Remove |
| 1099-R                                                                    | Add Remove |
| 1099-G                                                                    | Add Remove |
| 1099-INT/DIV                                                              | Add Remove |
| SSA-1099                                                                  | Add Remove |
| Schedule D                                                                | Add Remove |
| Schedule E/K1                                                             | Add Remove |
| Statement from Social Security                                            | Add Remove |

- Required documents continued.
- Once all documents are uploaded you will then electronically sign the document and click "Submit"

| Divorce Decree                                                                                                    | Add Remove |
|----------------------------------------------------------------------------------------------------|------------|
| 2022 Assessment                                                                                                    | Add Remove |
| Personal Property Tax Bill                                                                                                    | Add Remove |
| Complete Bank Statement(s)                                                                                                    | Add Remove |
| Complete Financial Account Statement(s)                                                                                                    | Add Remove |
| Other Documents                                                                                                    | Add Remove |
| Signature must be the taxpayer or a person legally authorized to represent the taxpayer. By typing your name below, you are sig<br>electronically, understanding that your electronic signature is equivalent to your manual signature. By signing you declare that<br>statements, figures, and information are true, full, and correct to the best of my knowledge. |            |

## Surviving Spouse Exemptions

## Surviving Spouse Armed Forces Application

• Log into your portal account and select Tax Relief to see the Online Forms. From the selection click on "Surviving Spouse Armed Forces Application".

| Surviving Spouse Arm                                                                                                 | ad Forces Application             | 2                       | Account #          |                       |
|----------------------------------------------------------------------------------------------------|-----------------------------------|-------------------------|--------------------|-----------------------|
| Surviving Spouse Arm                                                                                                 | led Forces Application            | п                       |                    |                       |
| Surviving Spouse's Name                                                                                              |                                   |                         |                    |                       |
| Last                                                                                                    | First                             |                         | Middle             | Suffix                |
| *Social Security #                                                                                                   | Phone #                           |                         | Email Address      |                       |
| Name of Member of the Armed Fo                                                                                       | rces:                             |                         |                    |                       |
| Last                                                                                                    | First                             |                         | Middle             | Suffix                |
| Date of Death                                                                                                    |                                   |                         |                    |                       |
| Please check √ the appropriate □)                                                                                    |                                   |                         |                    |                       |
| Killed in Action                                                                                                    | Died of Wounds                    | s Received in Action    | Killed in the Line | e of Duty             |
| Yes                                                                                                    | Yes                               |                         | Yes                | -                     |
| ○ No                                                                                                    | ○ No                              |                         | ○ No               |                       |
| Code of Virginia § 58.1-3017. Disclos<br>erification of the identity of any inc<br>Name(s) as shown on real estate t | dividual. Such numbers shall be r |                         |                    | n purposes, including |
| Property Address:                                                                                                    |                                   |                         |                    |                       |
| Street                                                                                                    |                                   |                         |                    |                       |
| City                                                                                                    | Virginia                          | ~                       | Zip                |                       |
| Please check √ the appropriate □)                                                                                    |                                   |                         |                    |                       |
| Real Estate                                                                                                    |                                   |                         |                    |                       |
| ○ Manufactured Home (Mobile Ho                                                                                       | ome)                              |                         |                    |                       |
| Letter from the United States Dep                                                                                    | artment of Defense                | Copy of your spouse's   |                    |                       |
| Choose File No file chosen                                                                                           |                                   | Choose File No file ch  | iosen              |                       |
| Copy of your marriage license.                                                                                       |                                   | Copy of your Virginia d |                    |                       |
| Choose File No file chosen                                                                                           |                                   | Choose File No file ch  | iosen              |                       |

### • Attach all necessary documentation.

#### If the property is owned by a trust, attach copy of the trust

Choose File No file chosen

I do hereby declare that the information included in this application, is to the best of my knowledge and belief, complete and true in all respects and that I am the owner of the property listed and occupy it as my sole residence.

#### GENERAL INFORMATION & REQUIREMENTS FOR ELIGIBILITY

- Your spouse, a member of the armed forces of the United States, was killed in action, died of wounds received in action or was killed in the line of duty.
- Property must be owned and occupied by the surviving spouse as their permanent residence.
- Property owned by co-owners will receive a prorated relief based on their ownership percentage.
- Exemption is granted on the home and the land, not exceeding one acre, upon which that home is located, and will be based on the average
  assessment for Chesterfield County.
- You have not remarried.

#### INSTRUCTIONS

- 1. Attach a letter from the United States Department of Defense determining your spouse, a member of the armed forces of the United States, was killed in action, died of wounds received in action, or was killed in the line of duty.
- 2. Attach a copy of your spouse's death certificate.
- 3. Attach a copy of your marriage license.
- 4. Attach a copy of your Virginia driver's license showing your primary address.
- 5. If the property is owned by a trust, attach a copy of the trust.
- This application may be submitted by mail, email, or in-person by appointment only. A letter confirming receipt of your application will be mailed within three weeks of receipt.

#### IMPORTANT

This application is subject to audit for up to three years after the year filed. Any corrections will be made by the Commissioner of the Revenue's office during this period, which can change exemption amounts for prior years. Applicants will remain liable for all taxes due until they are notified of their approval in writing by the Chesterfield County Commissioner of the Revenue.

Signature must be the taxpayer or a person legally authorized to represent the taxpayer. By typing your name below, you are signing this form electronically, understanding that your electronic signature is equivalent to your manual signature. By signing you declare that the foregoing statements, figures, and information are true, full, and correct to the best of my knowledge.

### Surviving Spouse First Responder Application

• Log into your portal account and select Tax Relief to see the Online Forms. From the selection click on "Surviving Spouse First Responder Application".

Account #

## Surviving Spouse First Responder Application

| Surviving Spouse's Name                     |               |               |            |
|---------------------------------------------|---------------|---------------|------------|
| Last                                        | First         | Middle        | Suffix     |
| *Social Security #                          | Phone #       | Email Address |            |
|                                             |               |               |            |
| Name of First Responder:                    |               |               |            |
| Last                                        | First         | Middle        | Suffix     |
| Date of Death                               |               |               |            |
|                                             |               |               |            |
| Co-owner(s). List all co-owners of the prop | erty, if any. |               | Add Remove |

\*Code of Virginia § 58.1-3017. Disclosure of the social security number of a taxpayer is required for local tax administration purposes, including verification of the identity of any individual. Such numbers shall be regarded as confidential tax information.

# Name(s) as shown on real estate tax bill Property Address: Virginia Ý (Please check ✓ the appropriate □) Real Estate Manufactured Home (Mobile Home) Certification from the Comptroller Copy of your spouse's death certificate Choose File No file chosen Choose File No file chosen Copy of your marriage license. Copy of your Virginia driver's license Choose File No file chosen Choose File No file chosen If the property is owned by a trust, attach copy of the trust Choose File No file chosen

### • General Information and Requirements for Eligibility

I do hereby declare that the information included in this application, is to the best of my knowledge and belief, complete and true in all respects and that I am the owner of the property listed and occupy it as my sole residence.

#### GENERAL INFORMATION & REQUIREMENTS FOR ELIGIBILITY

- · Your spouse, an emergency service provider, was killed in the line of duty.
- · Property must be owned and occupied by the surviving spouse as their permanent residence.
- · Property owned by co-owners will receive a prorated relief based on their ownership percentage.
- Exemption is granted on the home and the land, not exceeding one acre, upon which that home is located, and will be based on the average
  assessment for Chesterfield County.
- You have not remarried.

#### INSTRUCTIONS

- Attach certification from the Comptroller, prior to July 1, 2017, or the Virginia Retirement System, on or after July 1, 2017, determining your spouse was killed in the line of duty.
- 2. Attach a copy of your spouse's death certificate.
- 3. Attach a copy of your marriage license.
- 4. Attach a copy of your Virginia driver's license showing your primary address.
- 5. If the property is owned by a trust, attach a copy of the trust.
- This application may be submitted by mail, email, or in-person by appointment only. A letter confirming receipt of your application will be mailed within three weeks of receipt.

#### IMPORTANT

This application is subject to audit for up to three years after the year filed. Any corrections will be made by the Commissioner of the Revenue's office during this period, which can change exemption amounts for prior years.

Applicants will remain liable for all taxes due until they are notified of their approval in writing by the Chesterfield County Commissioner of the Revenue.

Signature must be the taxpayer or a person legally authorized to represent the taxpayer. By typing your name below, you are signing this form electronically, understanding that your electronic signature is equivalent to your manual signature. By signing you declare that the foregoing statements, figures, and information are true, full, and correct to the best of my knowledge.